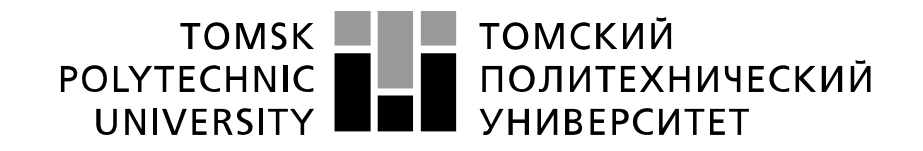

#### Министерство науки и высшего образования Российской Федерации федеральное государственное автономное образовательное учреждение высшего образования «Национальный исследовательский Томский политехнический университет» (ТПУ)

Инженерная школа неразрушающего контроля и безопасности Направление подготовки 12.03.01 Приборостроение Отделение контроля и диагностики

## **БАКАЛАВРСКАЯ РАБОТА**

**Тема работы**

# **Измерение толщины гальванических покрытий**

УДК 620.179.142.6:621.357.74

Студент

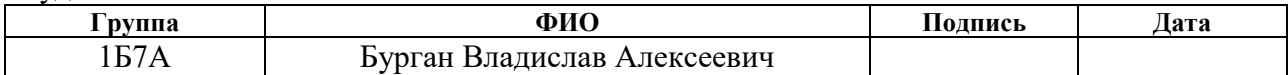

Руководитель ВКР

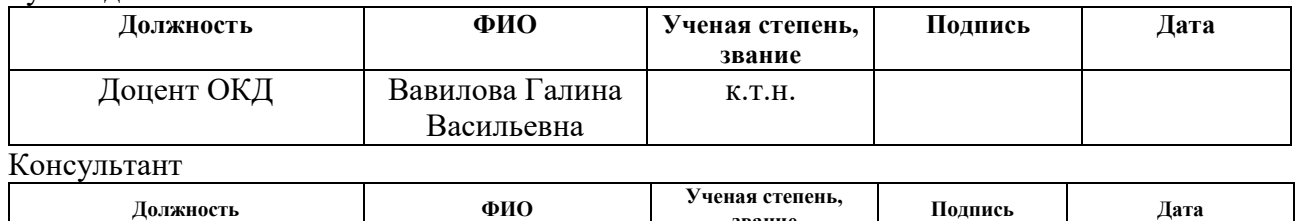

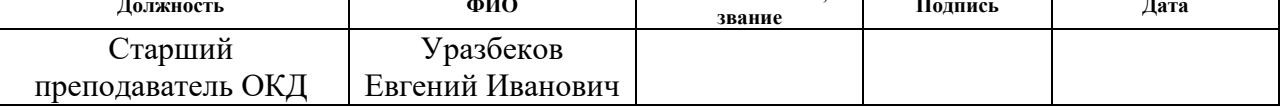

#### **КОНСУЛЬТАНТЫ:**

По разделу «Финансовый менеджмент, ресурсоэффективность и ресурсосбережение»

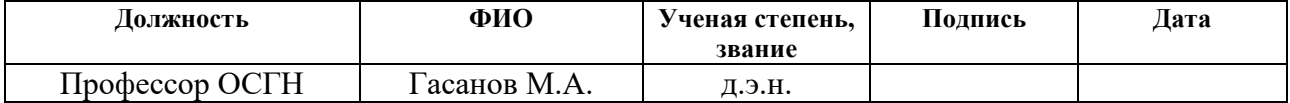

По разделу «Социальная ответственность»

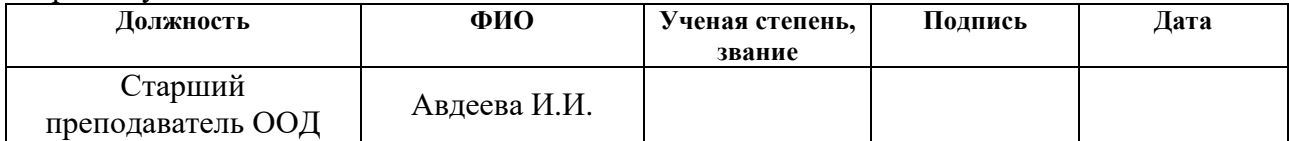

#### **ДОПУСТИТЬ К ЗАЩИТЕ:**

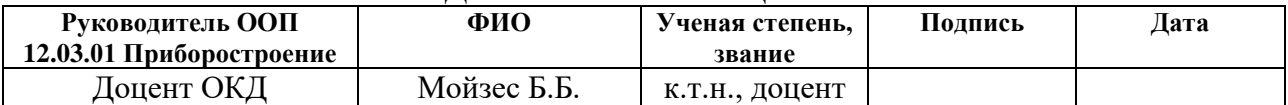

Томск – 2021 г.

## **ПЛАНИРУЕМЫЕ РЕЗУЛЬТАТЫ ОСВОЕНИЯ ООП**

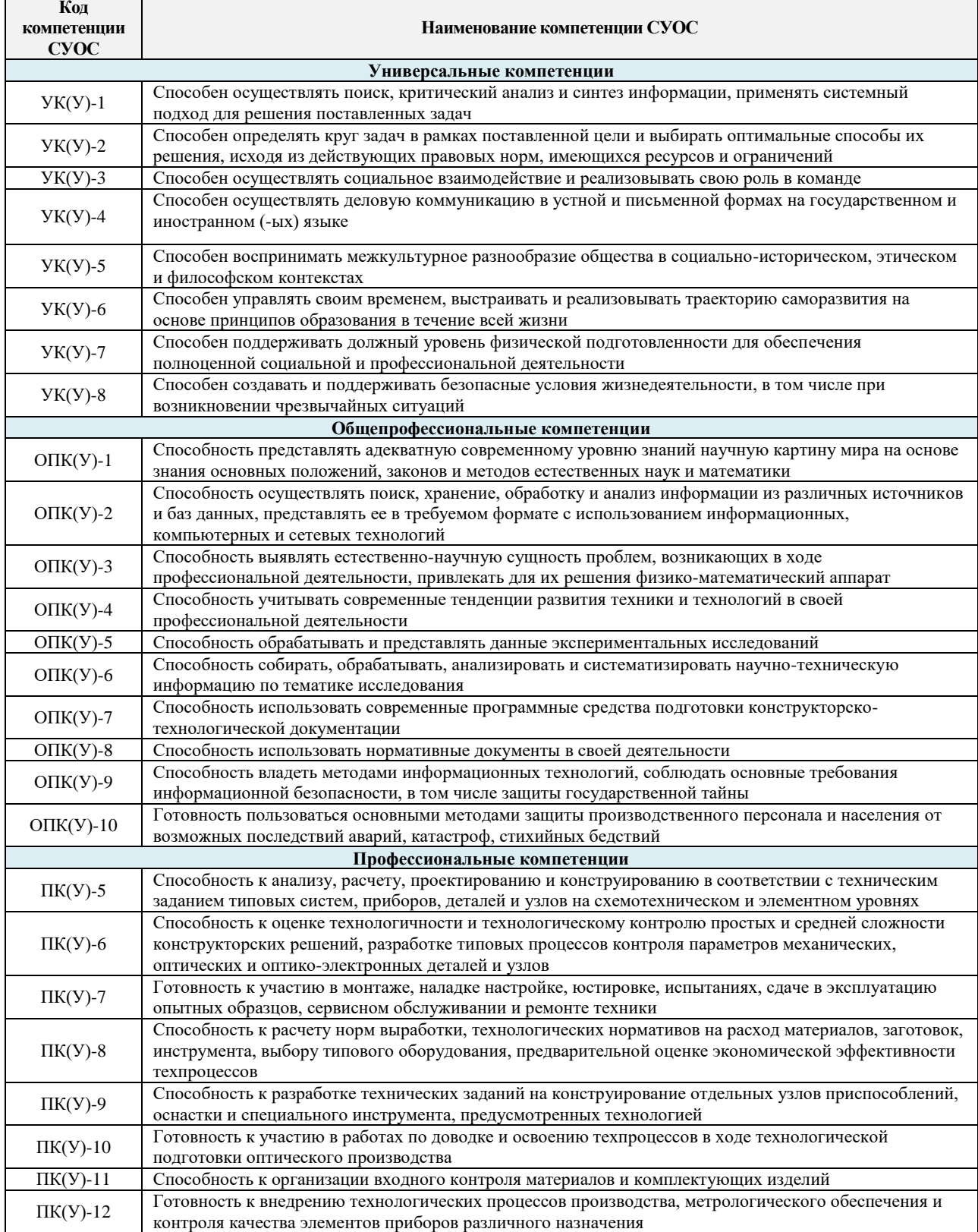

#### **Министерство науки и высшего образования Российской Федерации**

Федеральное государственное автономное образовательное учреждение высшего образования **«НАЦИОНАЛЬНЫЙ ИССЛЕДОВАТЕЛЬСКИЙ ТОМСКИЙ ПОЛИТЕХНИЧЕСКИЙ УНИВЕРСИТЕТ»**

Инженерная школа неразрушающего контроля и безопасности Направление подготовки 12.03.01 Приборостроение Отделение контроля и диагностики

#### УТВЕРЖДАЮ:

#### Руководитель ООП

\_\_\_\_\_\_\_\_\_\_\_ \_\_\_\_\_\_\_\_\_\_ Мойзес Б.Б.

(Подпись) (Дата)

#### **ЗАДАНИЕ**

## **на выполнение выпускной квалификационной работы**

В форме:

Бакалаврской работы

Студенту:

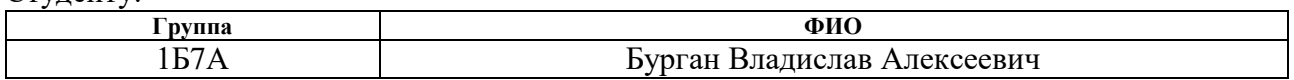

Тема работы:

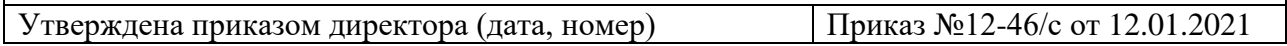

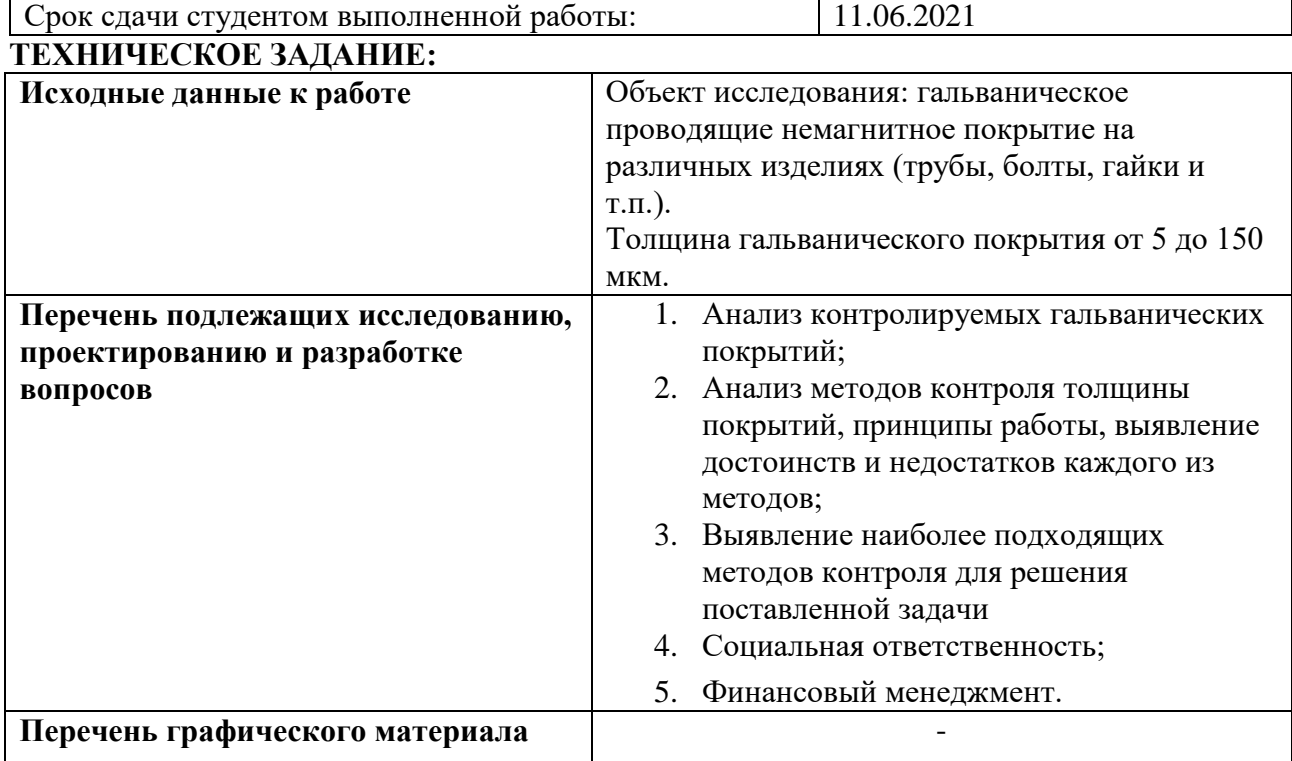

# **Консультанты по разделам выпускной квалификационной работы**

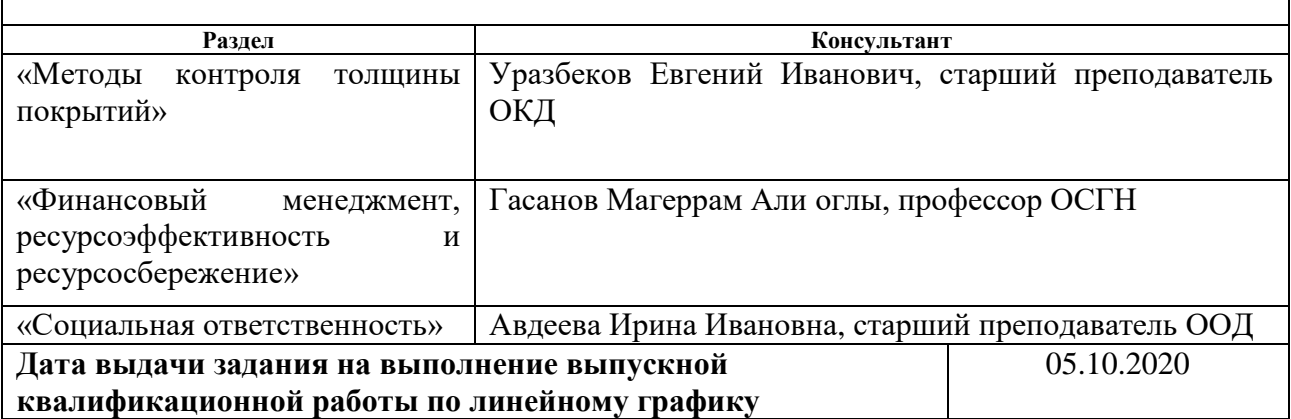

## **Задание выдал руководитель:**

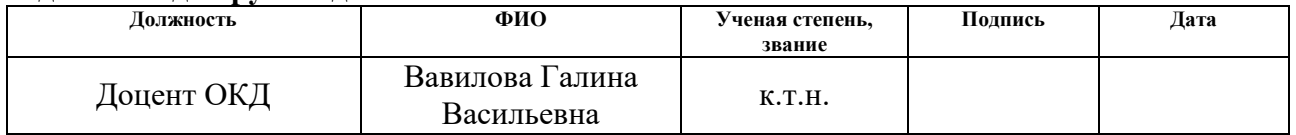

## **Задание принял к исполнению студент:**

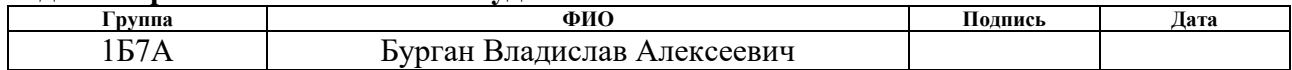

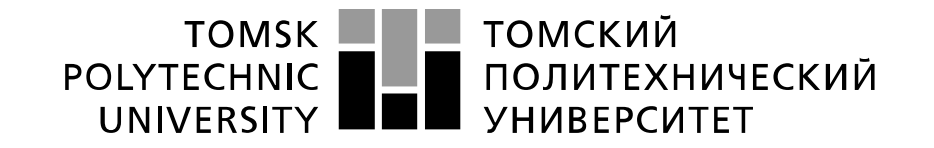

#### Министерство науки и высшего образования Российской Федерации федеральное государственное автономное образовательное учреждение высшего образования «Национальный исследовательский Томский политехнический университет» (ТПУ)

Инженерная школа неразрушающего контроля и безопасности Направление подготовки 12.03.01 Приборостроение Отделение контроля и диагностики Период выполнения 2020/2021 учебные года

#### Форма представления работы:

Бакалаврская работа

(бакалаврская работа, дипломный проект/работа, магистерская диссертация)

#### **КАЛЕНДАРНЫЙ РЕЙТИНГ-ПЛАН выполнения выпускной квалификационной работы**

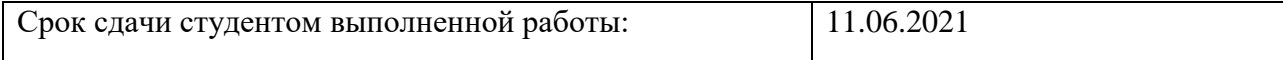

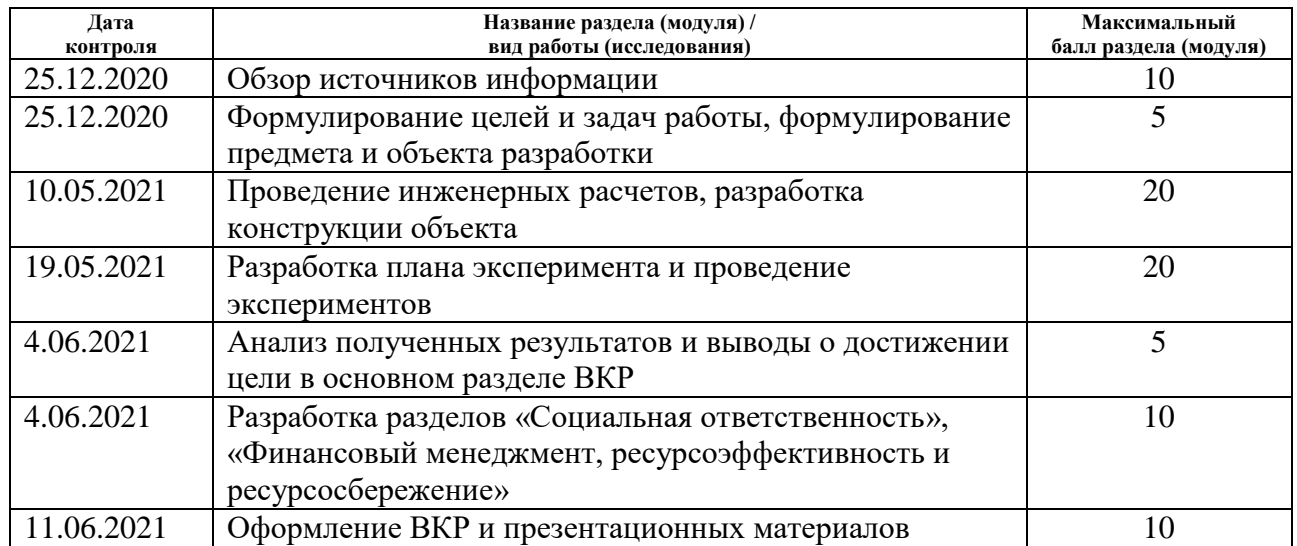

#### Составил преподаватель:

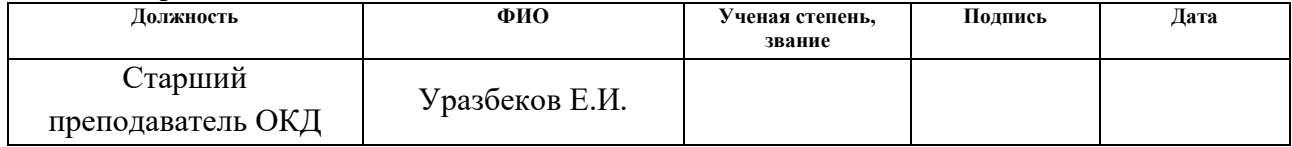

## **СОГЛАСОВАНО:**

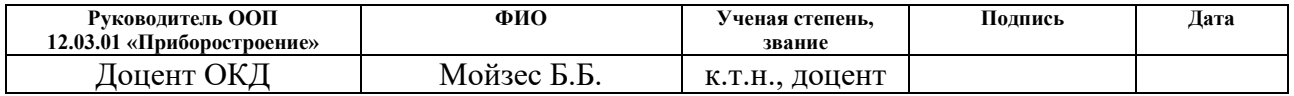

## **ЗАДАНИЕ ДЛЯ РАЗДЕЛА «ФИНАНСОВЫЙ МЕНЕДЖМЕНТ, РЕСУРСОЭФФЕКТИВНОСТЬ И РЕСУРСОСБЕРЕЖЕНИЕ»**

#### Студенту:

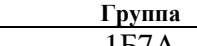

#### **Группа ФИО** 1Б7А Бурган Владислав Алексеевич

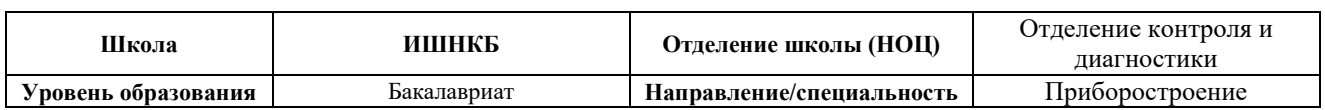

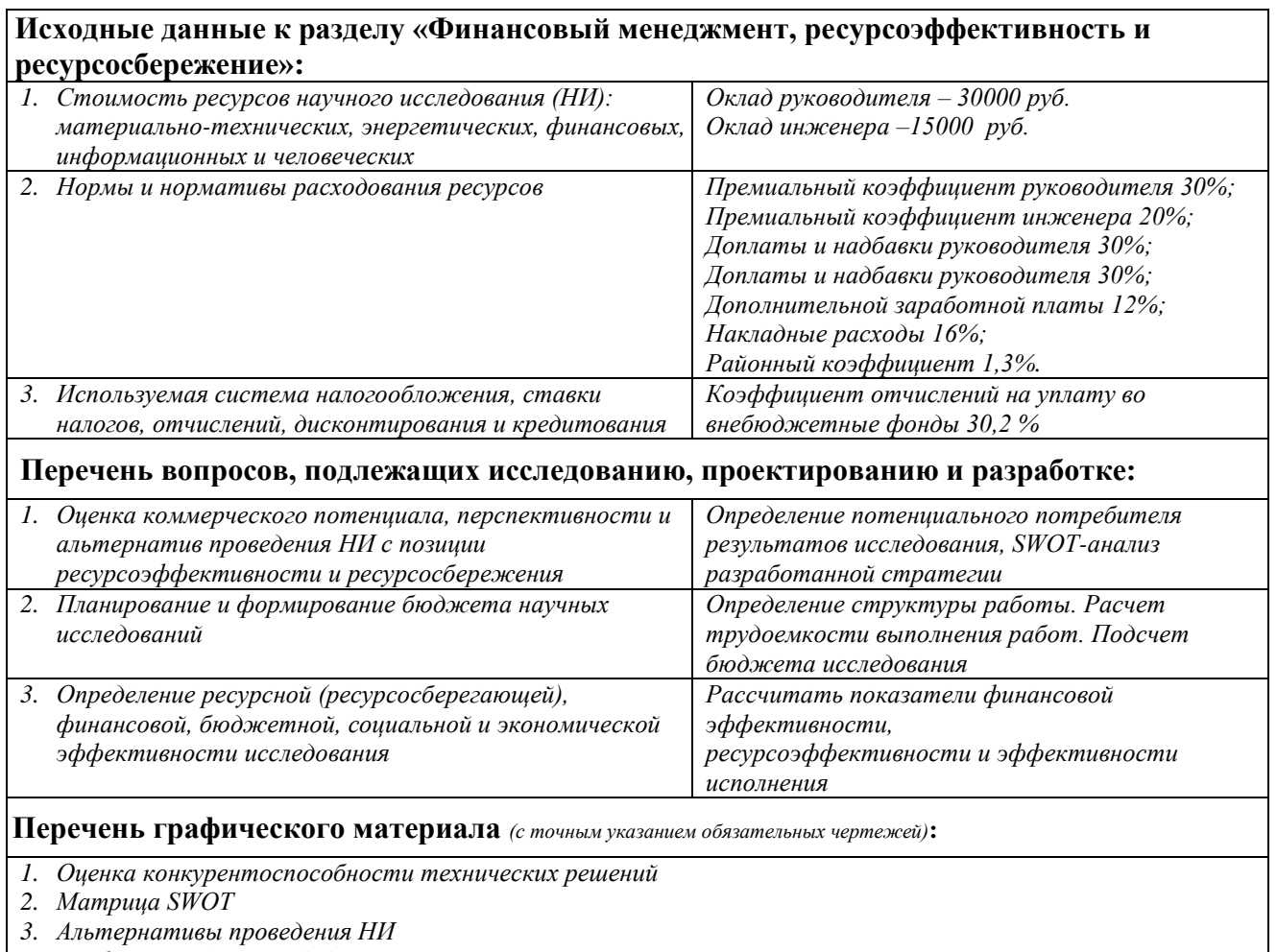

*4. График проведения и бюджет НИ*

*5. Оценка ресурсной, финансовой и экономической эффективности НИ*

## **Дата выдачи задания для раздела по линейному графику** 27.02.2021

#### **Задание выдал консультант:**

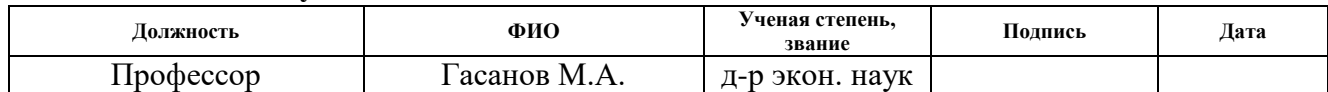

#### **Задание принял к исполнению студент:**

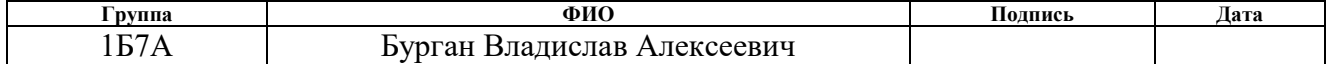

# **ЗАДАНИЕ ДЛЯ РАЗДЕЛА «СОЦИАЛЬНАЯ ОТВЕТСТВЕННОСТЬ»**

Студенту:

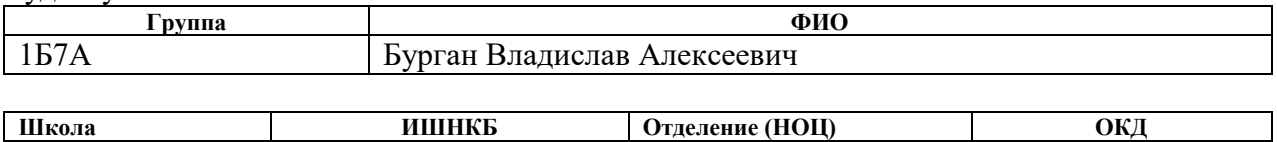

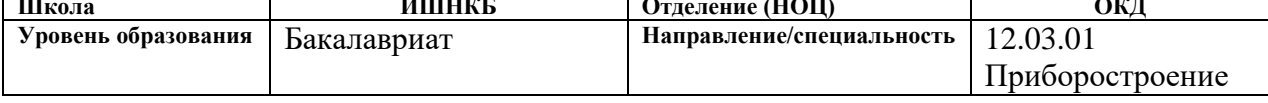

# Тема ВКР:

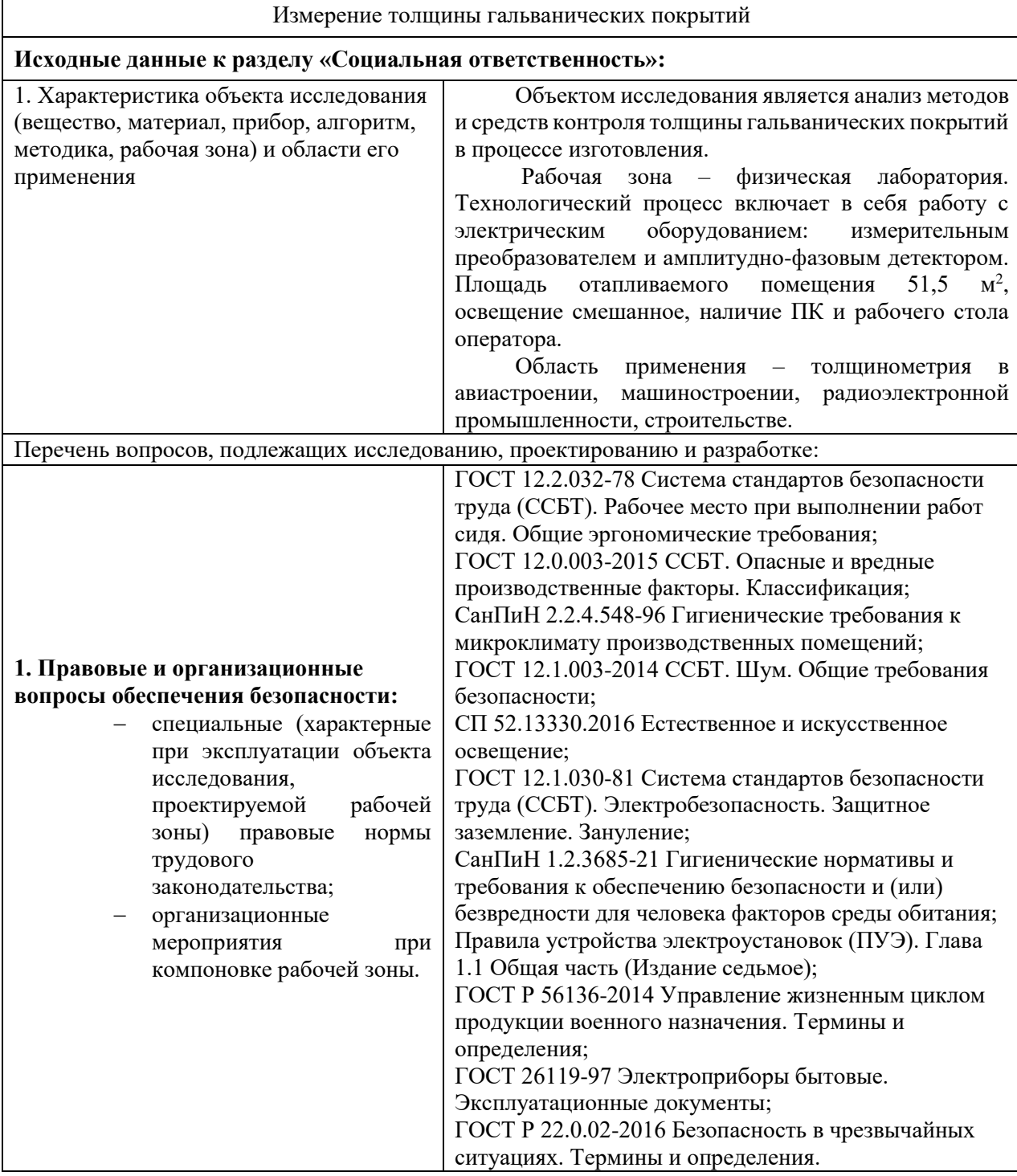

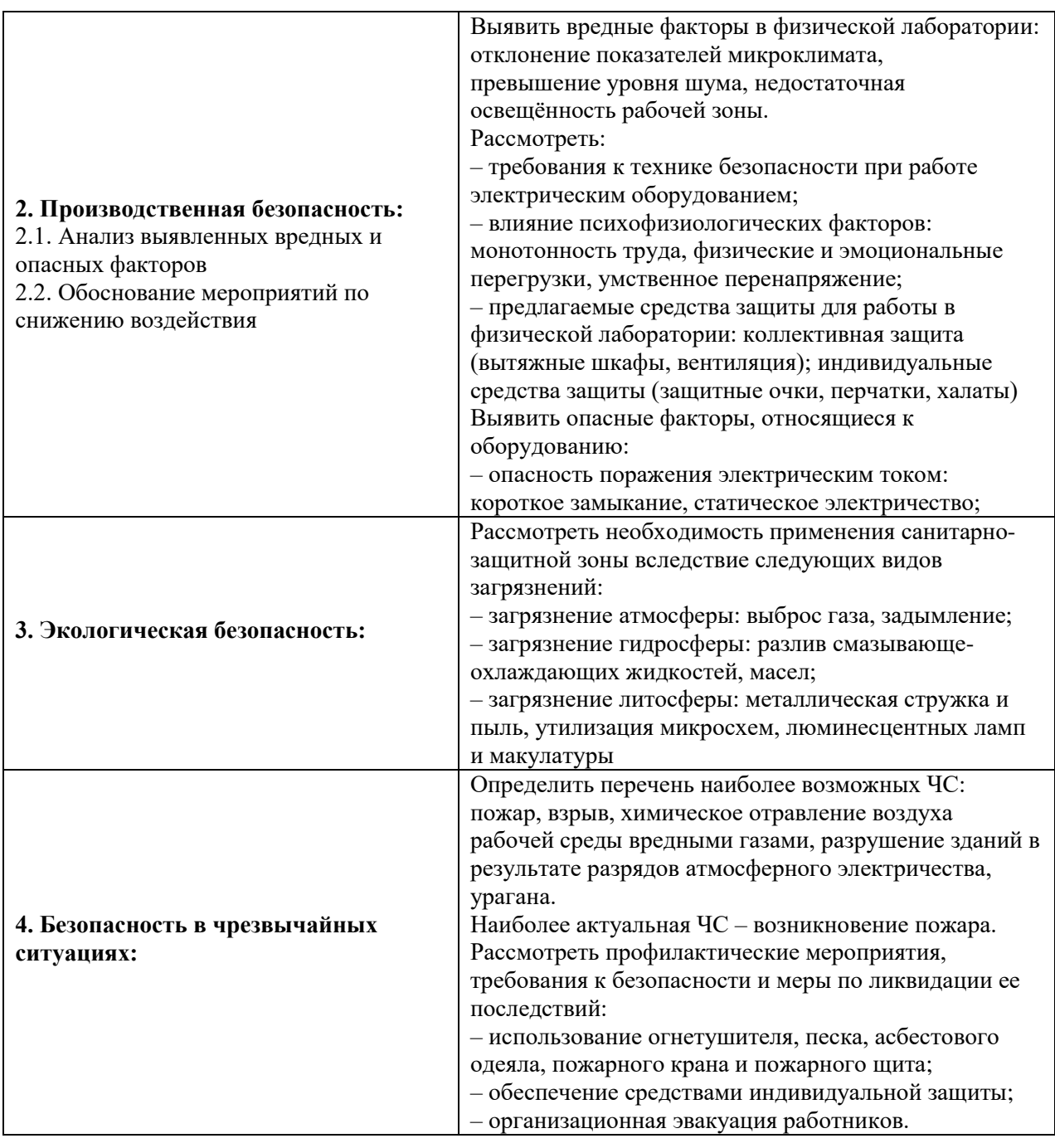

**Дата выдачи задания для раздела по линейному графику 01.03.2021**

#### **Задание выдал консультант:**

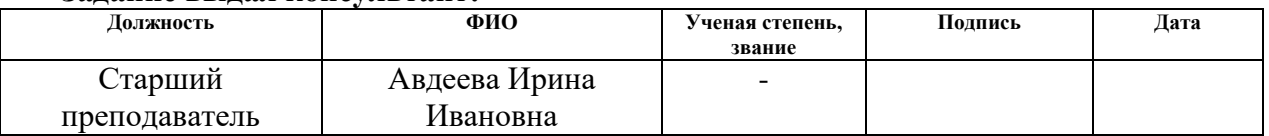

## **Задание принял к исполнению студент:**

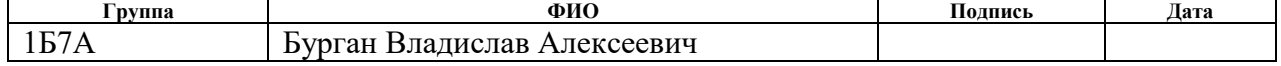

## **Реферат**

Выпускная квалификационная работа содержит 88 страниц, 29 рисунков, 37 таблиц, 30 источников, 1 приложение.

Ключевые слова: гальваническое покрытие, толщинометрия, измерительные преобразования, толщиномер, методы контроля.

Цель исследований: анализ методов и средств контроля толщины гальванических покрытий в процессе изготовления.

Изучены вихретоковый, индуктивный, акустический, магнитный, радиометрический, электрический, методы контроля толщины гальванических покрытий.

Проведены эксперименты по определению толщины алюминиевых листов с помощью вихретокового, индуктивного и взаимоиндуктивного.

В результате были получены графики зависимости толщины объектов контроля от параметров каждого преобразователя.

Объектом исследований являются гальванические покрытия, а предметом исследования - контроль толщины гальванических покрытий.

Применения: толщинометрия, дефектоскопия, структуроскопия.

## Оглавление

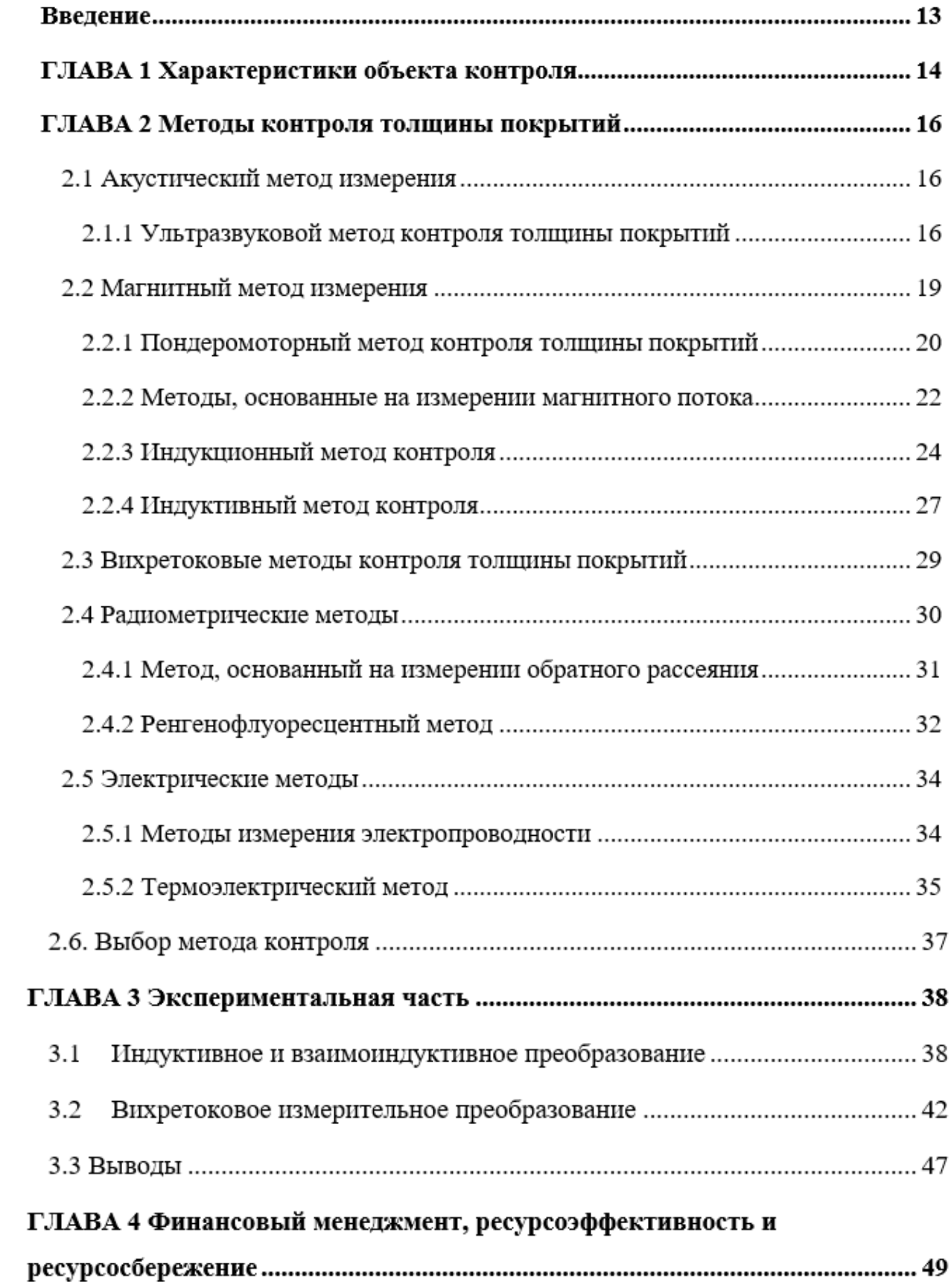

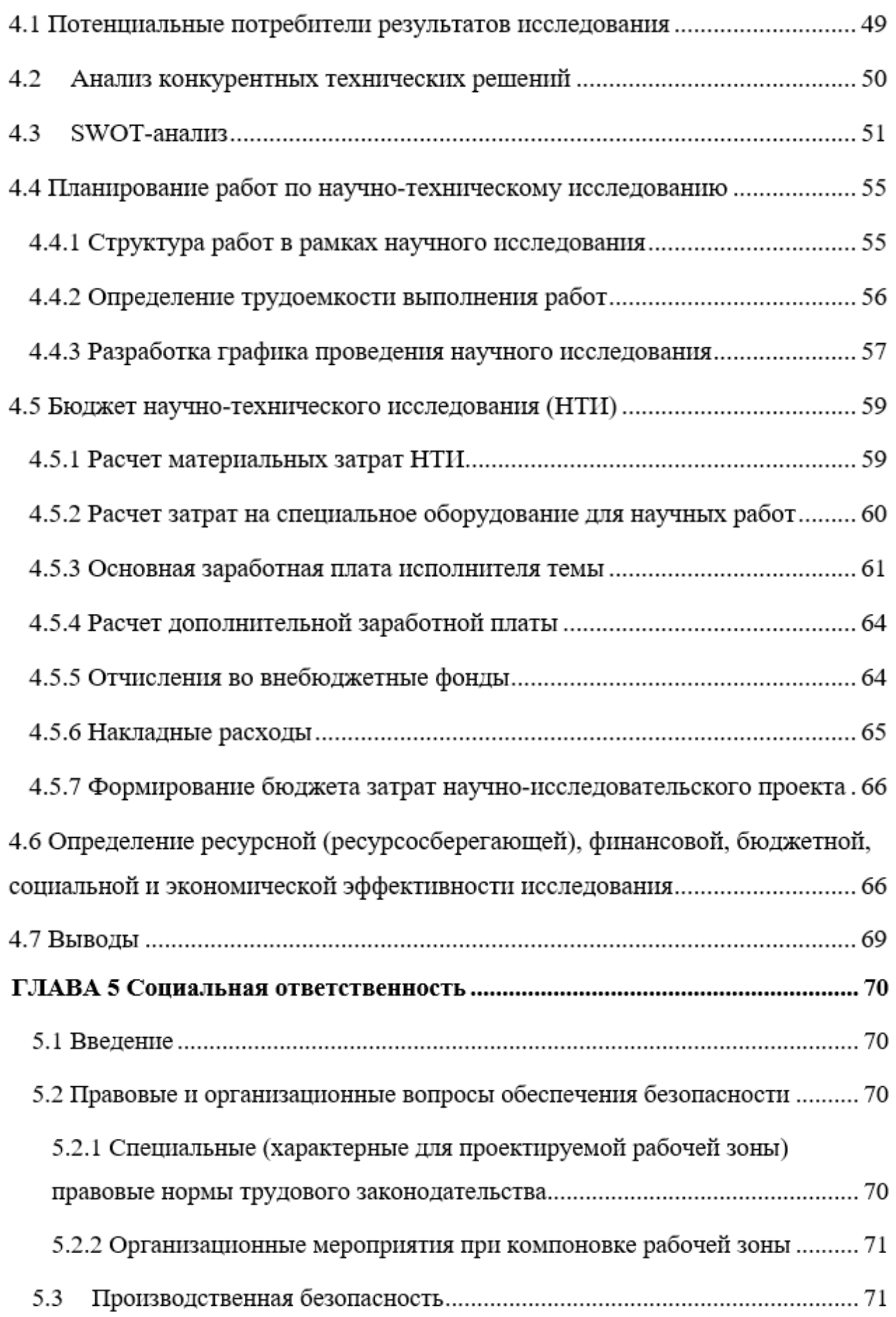

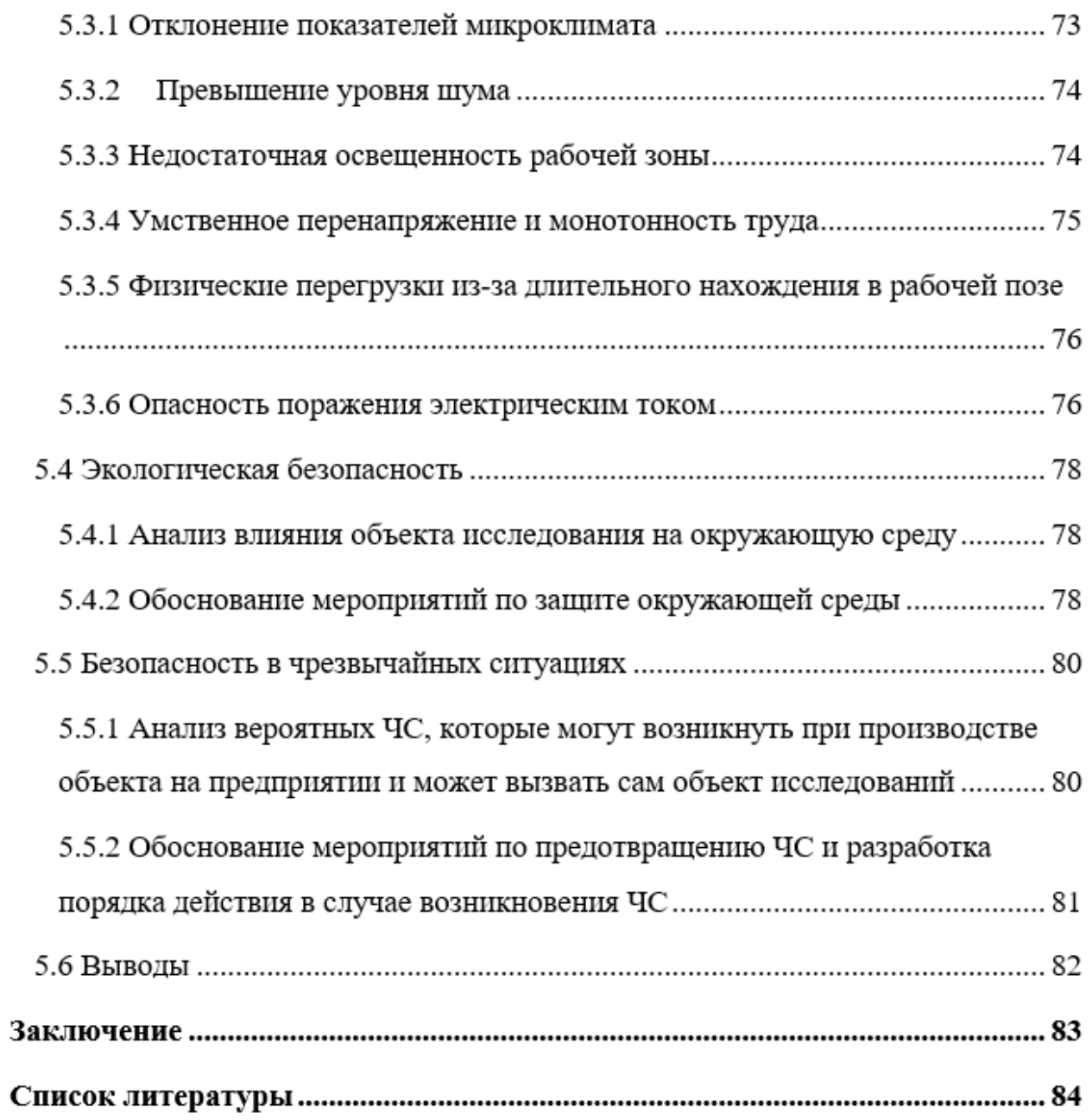

#### **Введение**

Надежность и долговечность технических изделий во многом определяются их коррозионной стойкостью. Однако не все материалы имеют достаточную прочность. Поэтому для защиты от коррозии используются различные покрытия, например, гальванические. В ряде случаев защитные покрытия используют для увеличения износостойкости деталей и механизмов. В таком случае от толщины защитного покрытия могут зависеть конечные свойства деталей. Как правило, если толщина покрытия будет слишком велика, то уменьшатся механические свойства продукта, слишком малая толщина не обеспечит достаточной защиты. В связи с этим задача контроля толщины гальванического покрытия является очень актуальной.

Такие металлы как хром, цинк, олово, медь, кадмий, никель широко используются в качестве защитных покрытий. В случае использования драгоценных металлов, например, золота или серебра, контроль толщины является решением проблемы их рационального использования.

Целью выпускной квалификационной работы является анализ методов и средств контроля толщины гальванических покрытий.

В данной работе рассмотрены измерительные преобразования, методы, приборы, используемые для толщинометрии гальванических покрытий. Выявлены достоинства и недостатки каждого метода.

#### **ГЛАВА 1 Характеристики объекта контроля**

Гальваническое покрытие - это металлическая пленка толщиной от долей микрона до десятой доли миллиметра, которая нанесена на поверхность неметаллических и металлических изделий путем гальванопокрытия. Задачей гальванического покрытия является придание изделию износостойкость, антикоррозионные, антифрикционные, декоративные свойства, повысить твердость [1].

Большинство гальванических покрытий используются в автомобильной, строительной, авиационной, радиотехнической и электронной промышленности. Но эстетический внешний вид и большая цветовая гамма, а также защита от неблагоприятных внешних воздействий привлекают внимание дизайнеров интерьера, например, при оформлении дверных ручек, мебели и карнизов, внутренних и внешних деталей. Благодаря хромированным и никелированным покрытиям получается увеличить срок службы и повысить качество как бытовых приборов, так и промышленных штамповочных и прессовых инструментов. Толщина гальванических покрытий составляет от 5 до 150 мкм.

Далее рассмотрим технологию гальванизации. Деталь погружается в емкость с электролитом (токопроводящий раствор) и подается отрицательный заряд, в результате чего она становится катодом. В электролите так же находится специальная пластина, являющаяся анодом и служащая для образования покрытия. При замыкании электрической цепи металл с пластины растворяется в электролите и образует тонкую плёнку на детали.

Данный способ гальванизации называется анодным. Его плюсом является то, что при возникновении очага коррозии разрушится именно покрытие, а основной металл остается нетронутым.

Второй способ гальванизации – катодное напыление. Его применяют значительно реже. Его главный минус- при нарушении целостности покрытия основной металл начинает интенсивно разрушатся. Этому способствует сама технология нанесения.

Размер емкости для гальванизации выбирается в зависимости от производственных задач. Например, детали больших размеров подвешивают в объемных ваннах. Для мелких же изделий применяют барабанные емкости, в которых отрицательный заряд подается на барабан, вращающейся в электролите. В случае с обработкой очень мелких деталей используют колокольные наливные ванны, вращающиеся с низкой скоростью в процессе работы, в результате чего детали равномерно покрываются защитным покрытием [1].

Соответствие реальной толщины гальванического покрытия требованиям конструкторской и нормативно-технической документации на изделие напрямую влияет на конечные свойства. При соблюдении всех требований будет обеспечено правильное функциональное назначение покрытия и изделия в целом. Поэтому контроль толщины является важной операцией в технологическом цикле изготовления.

#### **ГЛАВА 2 Методы контроля толщины покрытий**

Помимо твердости и шероховатости, фазовой структуры и химического состава покрытия, важную роль играет его толщина. Кроме того, основной критерий при приемке покрытия является его толщина.

В этой главе рассмотрены основные методы измерения толщины покрытий.

#### **2.1 Акустический метод измерения**

Первый метод измерения толщины покрытия- акустический, основанный на регистрации параметров упругих волн, возбуждаемых или возникающих в объекте контроля.

Существует четыре диапазона акустических волн в зависимости от частоты: инфразвуковые, звуковые, ультразвуковые и гиперзвуковые. Широкое распространение для решения задач измерительных преобразований получил ультразвуковой диапазон.

#### **2.1.1 Ультразвуковой метод контроля толщины покрытий**

Диапазон частот для этого типа измерения толщины составляет от 20 кГц до 100 кГц.

Ультразвуковой метод основан на том, что звуковые волны отличаются неизменностью своей траектории в однородном материале. Изменение удельного акустического сопротивления внутри объекта контроля ведет к отражению волны. Толщина покрытия определяется исходя из времени, за которое волна проходит до границ двух сред.

Выделяют четыре вида акустических волн, зависящие от направления колебаний частиц по отношению к направлению распространения: нормальные, поперечные, продольные и поверхностные.

В продольных волнах направление колебаний частиц совпадает с направлением ее распространения. Данные волны могут быть возбуждены в твердой, жидкой и газообразной среде.

В поперечной волне направление колебаний частиц и направление распространения волны перпендикулярны друг другу. Такие волны возникают в телах, способных к упругому сопротивлению деформации сдвига, т.е. в твердых телах.

Поверхностные волны возникают на свободной поверхности твердого тела (в тонком поверхностном слое), на которой частицы движутся по эллипсоидной траектории.

Нормальные волны могут возникнуть в плоских телах или же в телах, толщина которых постоянна.

От эластичности материала и его плотности зависит скорость распространения упругих волн, а нормальные волны зависят еще и от размеров тела, в котором волны распространяются.

Существует несколько методов возбуждения ультразвуковых волн в объекте контроля. Основным является пьезоэлектрическое эффект.

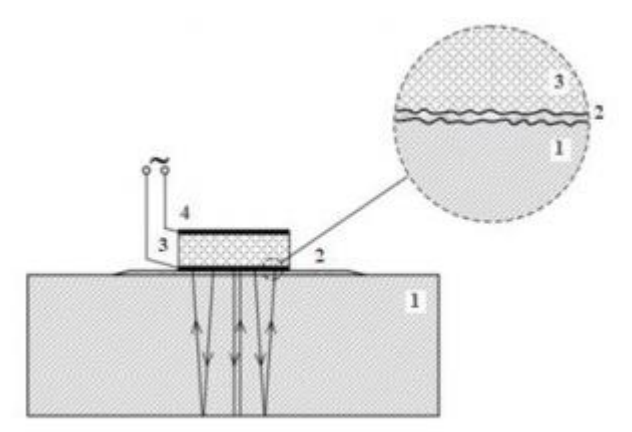

Рисунок 2.1– Пьезоэлектрическое преобразование: 1 – измеряемый объект, 2 – слой жидкости, 3 – пластина из пьезоэлектрика, 4 – металлическая обкладка

Принцип работы пьезопреобразователей лежит в упругих деформациях, которые генерируют пьезоэлектрики при подаче переменного напряжения. Акустические волны, которые возникают в пьезоэлектрике, распространяются в объекте контроля при его непосредственном контакте. Следовательно, пластина из пьезоэлектрического материала является основополагающим элементом пьезоэлектрического преобразования [2].

На рисунке 2.1 продемонстрировано, как при помощи пьезоэлектрического преобразования распространяются акустические волны в металлической пластине. Ввиду того, что объект контроля имеет некоторую шероховатость поверхности, то возникает воздушный зазор между самим объектом контроля и преобразователем. Образуемый воздушный зазор является большой помехой для акустических волн из-за значительной разницы в плотностях. Для того чтобы провести контроль обязательно нужно убрать воздушный зазор с помощью контактной жидкости. Контактной жидкостью может являться практически любая жидкость, плотность которой максимально приближена к плотностям объекта контроля и преобразователя. Чтобы сократить погрешность, вносимую контактной жидкостью, важно, чтобы толщина зазора была меньше длины волны распространяющихся акустических волн.

Пьезоэлектрический преобразователь может использоваться как для возбуждения, так и для приема акустических колебаний, поскольку эффект является обратимым. Акустические волны вызывают упругие деформации пьезопластины, вследствие чего появляется разность потенциалов на её металлизированных обкладках [2].

Достоинствами акустических измерительных преобразователей является:

- Контроль практических всех магнитных и немагнитных материалов;
- Широкий диапазон частот;
- Односторонний доступ к объекту контроля.

К недостаткам можно отнести:

• Сложность и иногда невозможность контроля неоднородных и крупнозернистых материалов;

• Наличие контактной жидкости. Это значит, что поверхность контролируемого объекта должна быть очищена для его плотного контакта преобразователем;

• Поскольку длина акустической волны соизмерима с толщиной гальванического покрытия, контроль практически невозможен.

Акустический метод преобразования используется в приборе УТ-111 (рисунок 2.2). Данный прибор при одностороннем доступе к объекту контроля способен измерять толщину изделий из металлов, полимерных материалов, керамики [3].

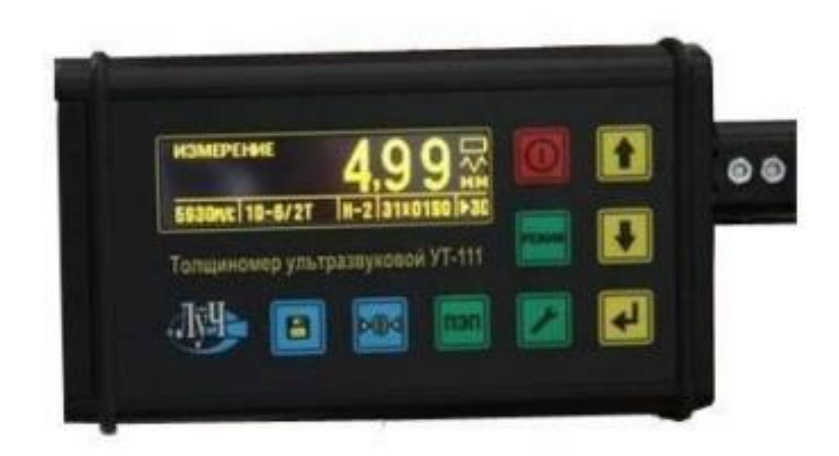

Рисунок 2.2 – Прибор УТ-111

Основные характеристики прибора УТ-111 приведены в таблице 2.1.

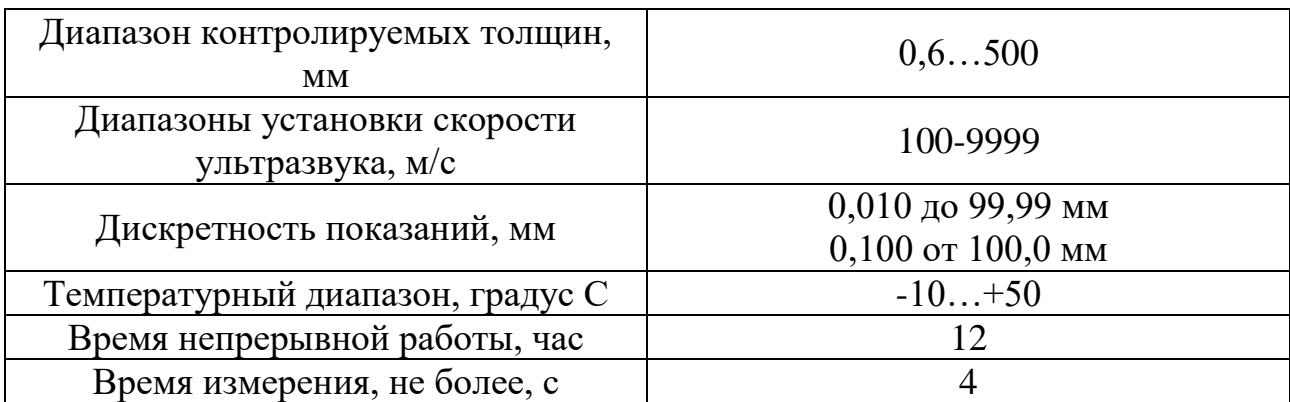

Таблица 2.1 – Основные характеристики прибора УТ-111

# **2.2 Магнитный метод измерения**

Магнитный метод основан на зависимости параметров магнитного поля от толщины немагнитных покрытий на ферромагнитных подложках.

Для проведения исследований необходимо создать магнитное поле с известными параметрами от внешнего источника. Характеристики объекта контроля получают исходя из изменения магнитного поля.

Существует три вида магнитных преобразователей: пондеромоторый, индукционный и магнитостатический.

### **2.2.1 Пондеромоторный метод контроля толщины покрытий**

Пондеромоторный контроль основан на зависимости силы притяжения двух ферромагнитных материалов. Сила притяжения пропорциональна квадрату индукции, а индукция в свою очередь зависит от зазора между ферромагнитным объектом и магнитом.

При приближении магнита к ферромагнитной детали, он становится намагниченным, сила притяжения, возникающая между двумя полюсами, зависит от расстояния между магнитом и изделием. Сила притяжения (сила, необходимая для отсоединения магнита от базового материала, покрытого слоем ферромагнетика) является мерой толщины покрытия.

На рисунке 2.3 и 2.4 показано устройство для измерения толщины покрытия. Данные устройства основанны на измерении сил, возникающих под действием магнитного поля [4].

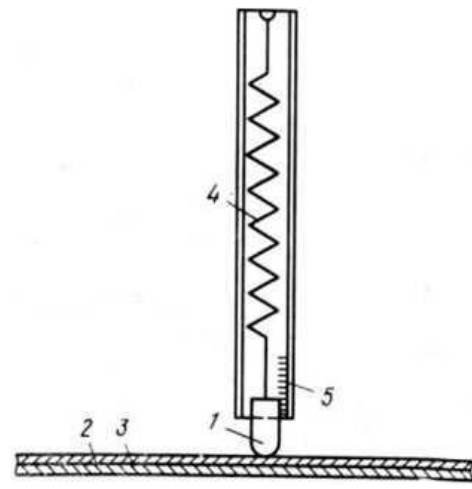

Рисунок 2.3 – Схема устройства для измерения толщины покрытия, основанного на использовании сил, вызванных действием поля постоянного магнита: 1-постоянный магнит; 2-материал покрытия; 3-основной материал; 4-пружина; 5-шкала

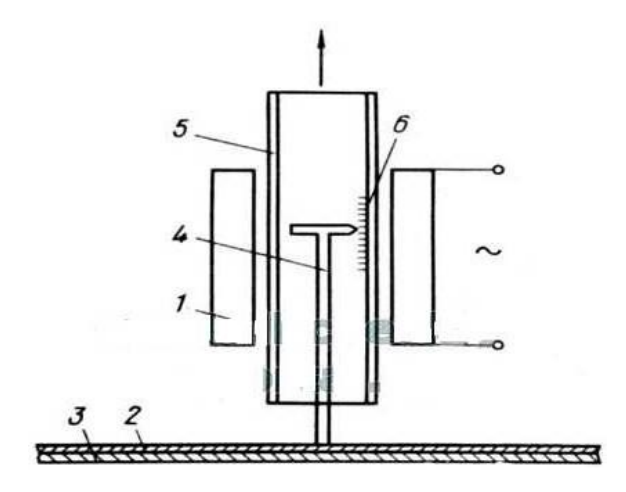

Рисунок 2.4 – Схема устройства для измерения толщины покрытия, основанного на использовании сил, вызванных действием поля электромагнита: 1-катушка магнита; 2-материал покрытия; 3-основной материал; 4-сердечник из магнитно-мягкой стали; 5-пластмассовая или стеклянная трубка; 6-шкала

С помощью данного метода можно измерить толщину слабо ферромагнитных (гальваническое никелирование) и неферромагнитных (цинковых, медных, лаковых) покрытий, нанесенных на ферромагнитный основной материал. Погрешность составляет около 10-15%.

Недостатком этого метода является низкая чувствительность и зависимость показаний от формы магнита и поверхности изделия.

Характерным представителем является толщиномер Константа М1 (рисунок 2.5) [5].

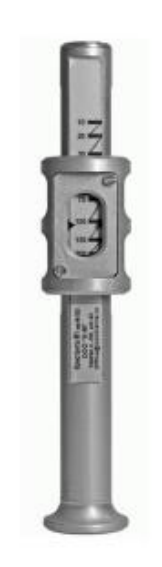

Рисунок 2.5 – Магнитный толщиномер Константа М1

Данный толщиномер предназначен для измерения толщины отвердевших немагнитных покрытий, нанесенных ферромагнитное основание.

Измерения проводятся путем прижимания опорного корпуса к покрытию изделия. Далее движок плавно поднимается относительно шкалы упорного корпуса до момента отрыва магнита от покрытия. Толщину покрытия определяют по положению указателя на шкале, расположенного на движке.

Таблица 2.2 – Технические характеристики магнитного толщиномера Константа М1

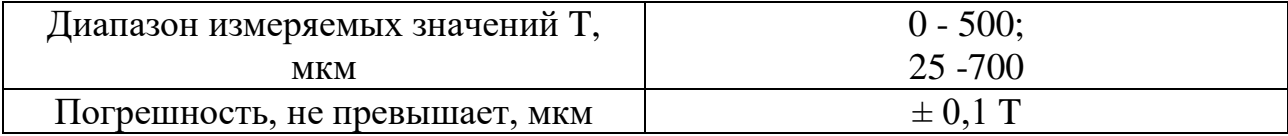

#### **2.2.2 Методы, основанные на измерении магнитного потока**

Данный метод основан на зависимости плотности магнитного потока от магнитной проницаемости материала, через который проходят линии магнитного поля. О мере толщины покрытия можно судить по изменению плотности магнитного потока при введении ферромагнитного материала с слабо ферромагнитным или неферромагнитным покрытием в замкнутый контур линий магнитного поля.

На рисунке 2.6 изображена схема измерения изменения магнитного потока с помощью зонда Холла [4].

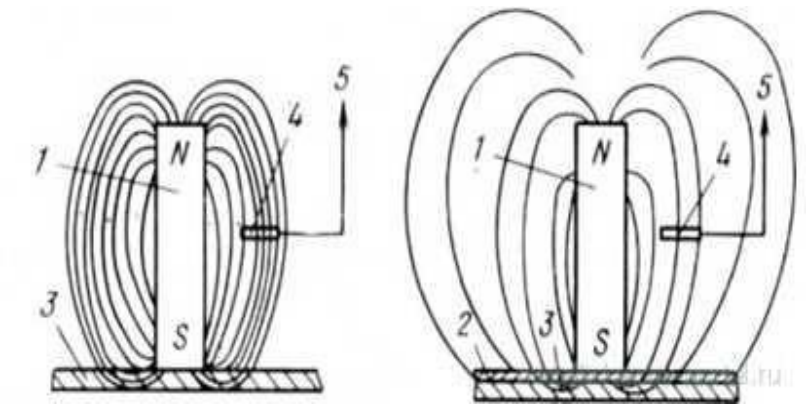

Рисунок 2.6 – Схема измерения толщины покрытия посредством определения плотности магнитного потока: 1-стержневой магнит; 2-материал покрытия; 3 основной материал; 4-зонд Холла; 5-измерительный прибор

На рисунке 2.7 показан принцип измерения толщины покрытия путем фиксации изменения геометрии линий магнитного поля [4].

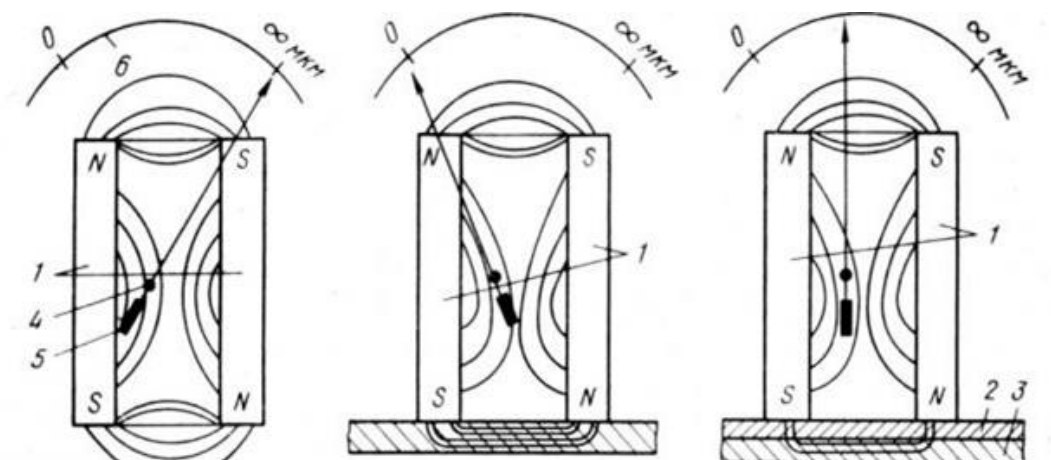

Рисунок 2.7 – Схема измерения толщины покрытия посредством фиксации изменения геометрии магнитных силовых линий: 1-стержневой магнит; 2 материал покрытия; 3-основной материал; 4-ось вращения; 5-подвижный

## магнит; 6- шкала

С помощью данного метода можно измерять толщину слабо ферромагнитных или неферромагнитных покрытий, нанесенных на ферромагнитное основание. Погрешность измерения составляет  $\pm 10\%$ .

Недостатками такого метода является зависимость показаний от температуры и ферромагнитных характеристик материала основания.

Примером магнитного толщиномера является МТ 2007 [6].

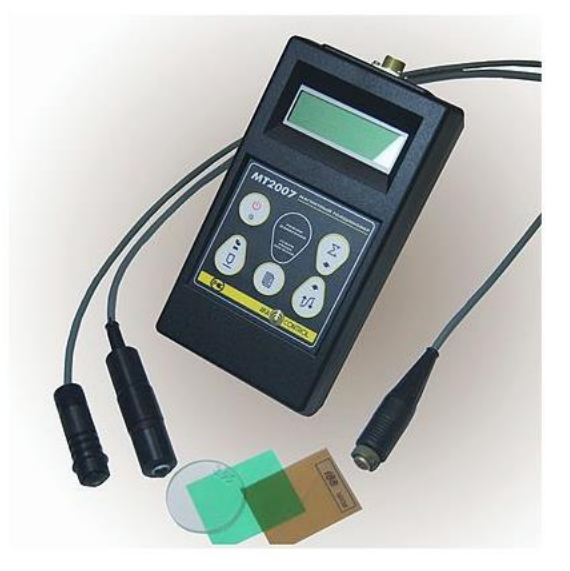

Рисунок 2.8 – Магнитный толщиномер покрытий МТ 2007

С помощью данного толщиномера можно измерять толщину гальванических, лакокрасочных и других неферромагнитных или слабо ферромагнитных покрытий, нанесенных на ферромагнитное основание. Толщиномер магнитный МТ-2007 является одним из самых известных приборов для измерения толщины покрытия.

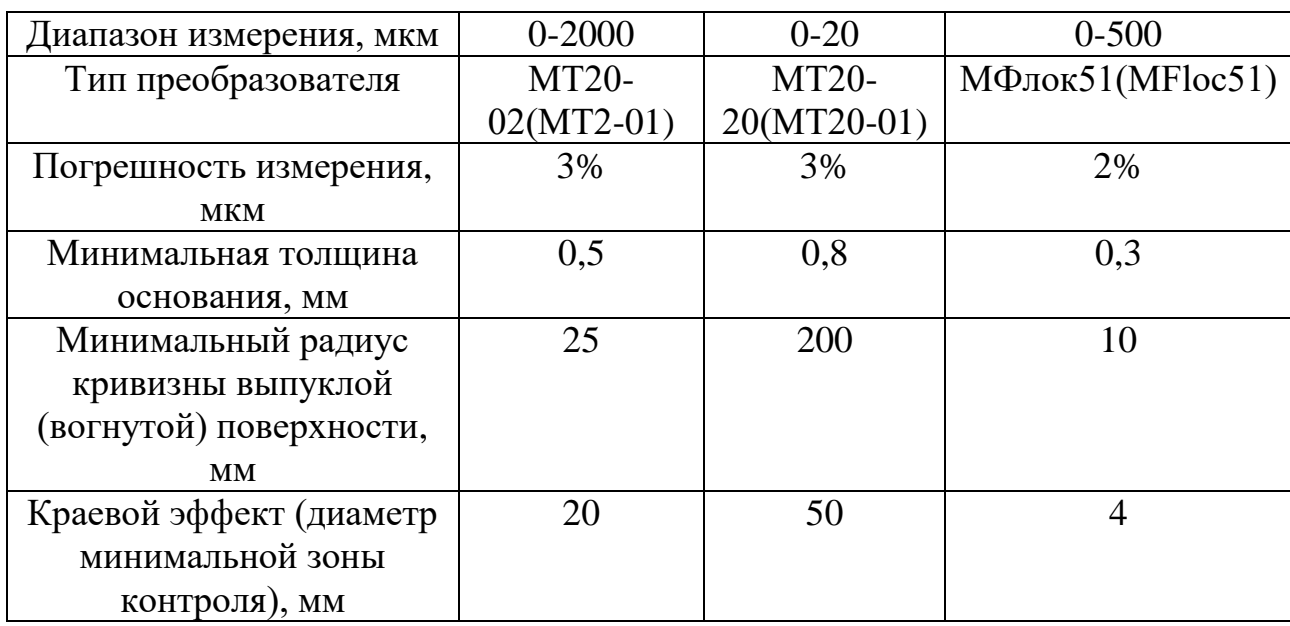

Таблица 2.3 – Технические характеристики МТ-2007

## **2.2.3 Индукционный метод контроля**

Индукционный метод основан на изменении магнитного сопротивления. При изменении магнитной проводимости среды меняется магнитная индукция, которую фиксирует преобразователь толщиномера. На рисунке 9 представлена схема индукционного толщиномера [7].

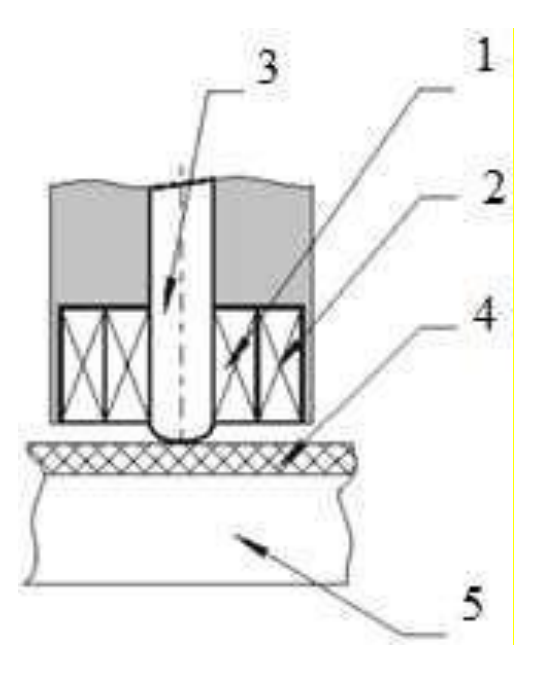

Рисунок 2.9 – Индукционный толщиномер: 1 – обмотка возбуждения,

2 - измерительная обмотка, 3 - сердечник, 4 - исследуемое покрытие, 5 -

### основание

Мерой толщины покрытия является напряжение, пропорциональное магнитному потоку, которое индуцируется в измерительной обмотке, установленной на сердечнике.

На рисунке 2.10 изображены две схемы устройств, предназначенных для измерения толщины индукционным способом [7].

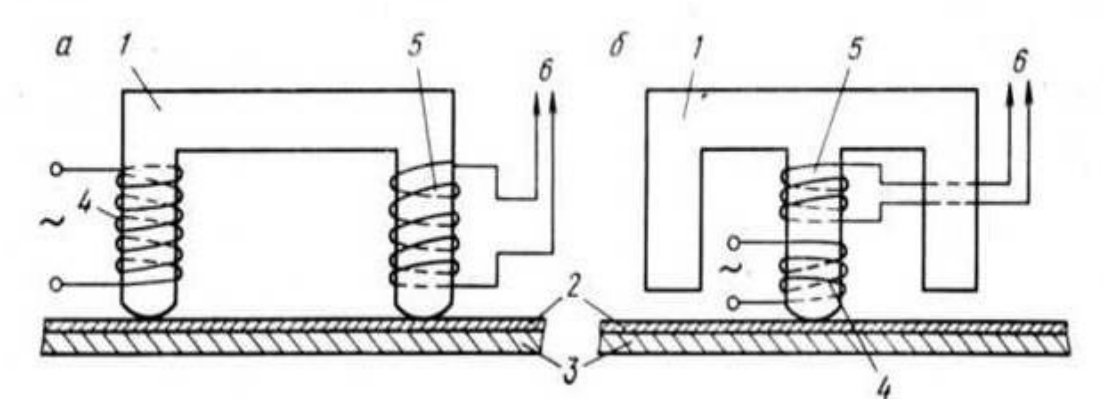

Рисунок 2.10 – Схема измерения толщины покрытия методом, основанным на измерении магнитной индукции, однополюсным (а) и двухполюсным (б) зондами: 1-сердечник магнита; 2-материал покрытия; 3-основной материал; 4 катушка возбуждения; 5-катушка измерения; 6-к измерительному прибору

Это метод позволяет измерять толщину неферромагнитных покрытий,

нанесенных на материал ферромагнитного основания. Диапазон измеренных толщин составляет от 0 до 10 мм. Погрешность измерения составляет от  $\pm$  3 до  $\pm$ 5%.

Достоинства индукционного метода:

• Показания не зависят от электропроводности покрытия и основания;

На изделиях правильной формы с хорошо подготовленной поверхностью высокая точность измерения.

Недостатки индукционного метода:

• На результаты измерений сильно влияет шероховатость поверхности;

• Трудность проведения измерений на малоразмерных деталях (винты, гайки, заклепки и т.д.) без специальной оснастки и стендов.

Представителем данного метода является магнитно-индукционный толщиномер TT220 [8].

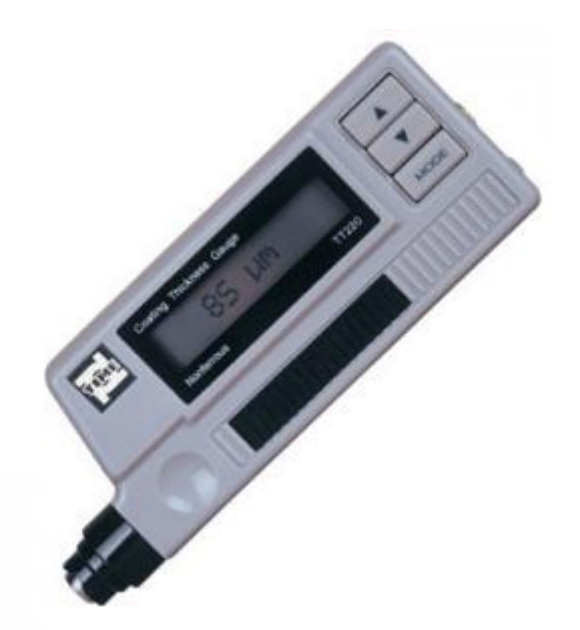

Рисунок 2.11 –– Магнитно-индукционный толщиномер TT220

TT220 – это магнитно-индукционный толщиномер позволяющий замерять толщину покрытий (немагнитных, таких как лак, краска) на магнитных основаниях (например, сталь) без повреждения изделия. Толщиномер позволяет печатать результаты контроля на принтере в реальном времени, либо сохранять их на встроенной памяти. Прибор давно сыскал популярность у

дефектоскопистов благодаря простоте, надежности, и невысокой цене. Выполнен в компактном форм-факторе и занесен в госреестр средств измерения.

| Диапазон измерений, мкм | 0 - 2000 |
|-------------------------|----------|
| Точность, %             | $+1-2$   |
| Дискретность. мкм       | MKM      |

Таблица 2.4 – Технические характеристики толщиномера Horstek TC 325

## **2.2.4 Индуктивный метод контроля**

Индуктивное измерительное преобразование основано на зависимости индуктивности обмотки от параметров обмотки и магнитной цепи, в которую включена обмотка.

Индуктивность обмотки зависит и от геометрических, и от магнитных свойств всех участков магнитной цепи, следовательно, это позволяет измерить любую из этих характеристик, в том числе толщину немагнитного зазора между сердечником обмотки и ферримагнитным основанием и магнитную проницаемость материала.

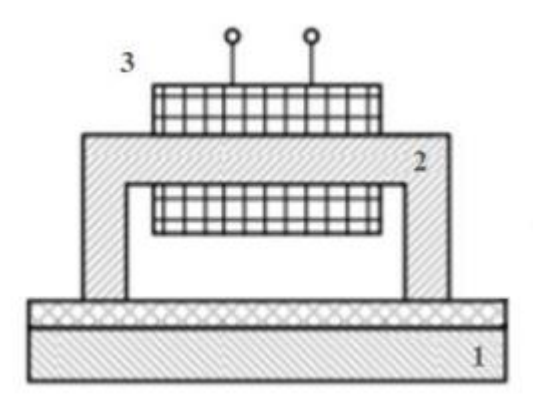

Рисунок 2.12 – Индуктивное измерительное преобразование в толщинометрии, где 1 – ферромагнитная основа, 2 – магнитный сердечник, 3 – обмотка

Рисунок 2.12 иллюстрирует, каким образом используется индуктивное измерительное преобразование в толщинометрии. На сердечник из ферромагнитного материала намотана обмотка, на которую подается переменное напряжение. Магнитный поток, вызванный переменным током обмотки, проходит по магнитопроводу, и в зависимости от зазора между

ферромагнетиками изменяется индуктивность обмотки. Данную зависимость используют для измерения толщины немагнитных покрытий [2].

Главным преимуществом описанного индуктивного измерительного преобразования является простота конструкции.

Недостатками являются:

• Ограниченный диапазон измерения толщин. Магнитное поле достаточное быстро убывает с увеличением расстояния от источника, поэтому при больших толщинах влияние ферримагнитного основания на индуктивность будет незначительным.

В качестве примера был выбран индуктивный толщиномер LEPTOSKOP 2042. Представляет из себя малогабаритный прибор, позволяющий с большой точностью измерить толщину покрытий.

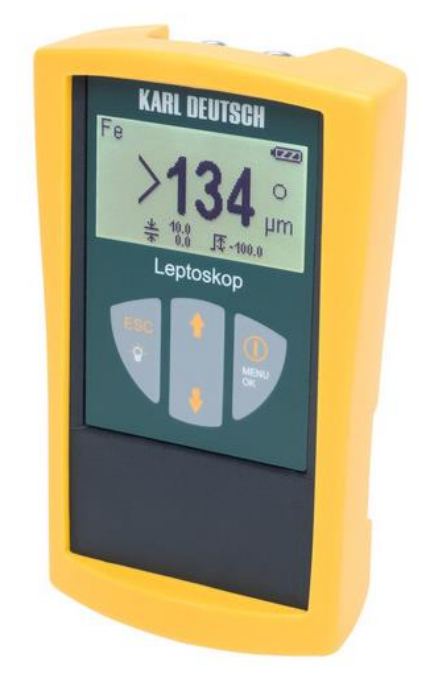

Рисунок 2.13 – Индуктивный толщиномер LEPTOSKOP 2042

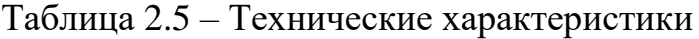

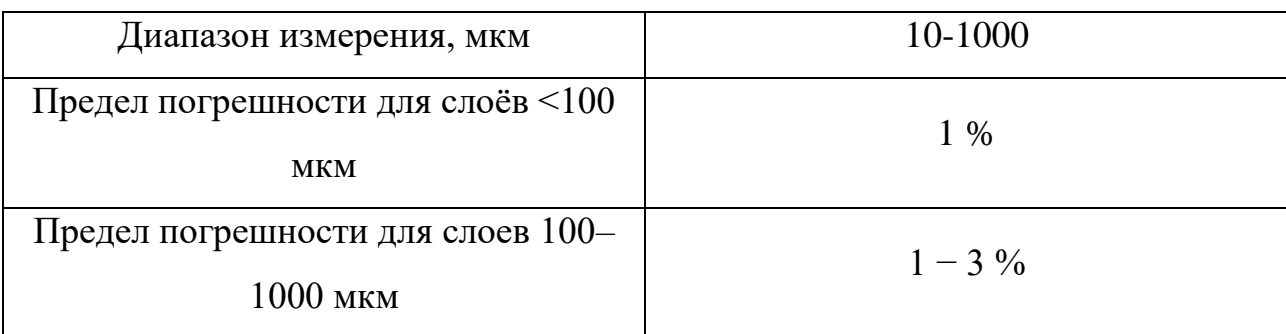

#### **2.3 Вихретоковые методы контроля толщины покрытий**

Если над токопроводящим металлом расположить катушку и пропустить по ней переменный ток, то в металле возникнут вихревые токи, которые оказывают влияние на первичный ток катушки посредством индукции. Насколько сильно изменится первичный ток катушки зависит от магнитных и электрических свойств, а также от геометрии объекта контрою. На рисунке 2.14 представлена схема измерения толщины вихретоковым методом.

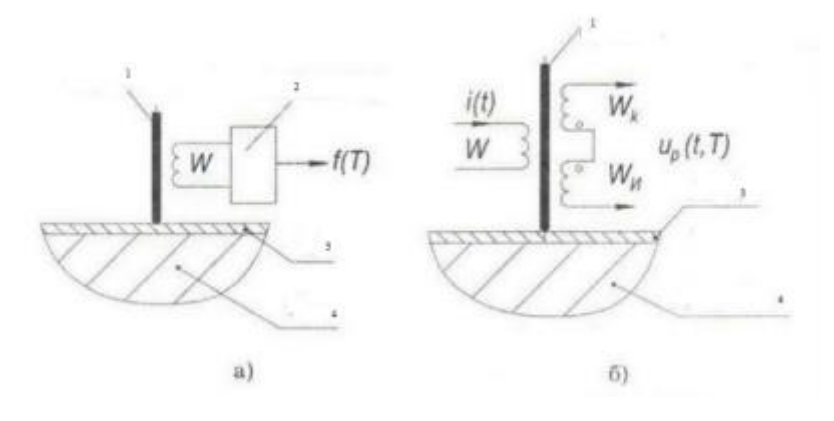

Рисунок 2.14 – Схема измерения толщины покрытия методом вихревых токов а) с частотным генератором; б) с фазовым и амплитудно-фазовым преобразователем: 1 – ферритовый сердечник; 2 – автогенератор;

3 – материал покрытия; 4 – основной металл

Поскольку магнитные проницаемости (в случае ферромагнитных материалов) или электропроводности основного материала и материала покрытия достаточно разные, данный метод универсален и применим для различных комбинаций материалов. Точность измерения зависит от различия этих характеристик (погрешность в среднем составляет от 3 до 5%).

Достоинствами вихретокового преобразователя являются:

• Шероховатость изделия практически не влияет на результаты измерения;

• Простота конструкции преобразователя;

• Возможность контроля малоразмерных деталей, благодаря созданию преобразователя с эквивалентным диаметром;

• Возможность проведения измерений на изделиях с переменной и высокой намагниченностью.

К недостаткам можно отнести:

• Зависимость результатов измерений от удельной электрической проводимости металлической пластины;

• Невозможность определить толщину в конкретной точке.

Существует большое количество измерителей толщины, основанных на вихретоковых измерительных преобразованиях. В частности, ярким примером такого прибора является PosiTector 6000 с выносным датчиком FNGS для измерения толщины немагнитных покрытий на ферромагнитном и неферромагнитном основании [2].

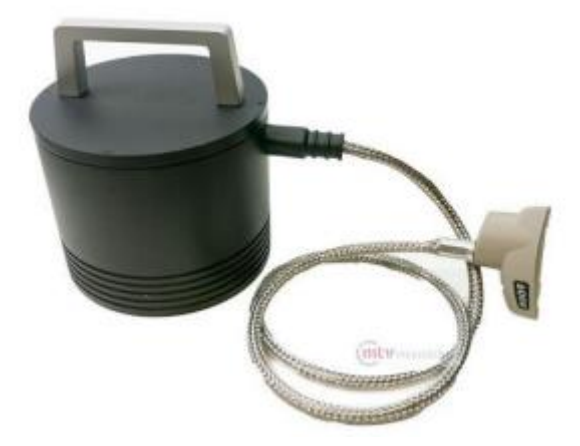

Рисунок 2.15 – Датчик FNGS прибора PosiTector 6000

Основные характеристики прибора указаны в таблице 2.6.

Таблица 2.6 – Основные характеристики PosiTector 6000

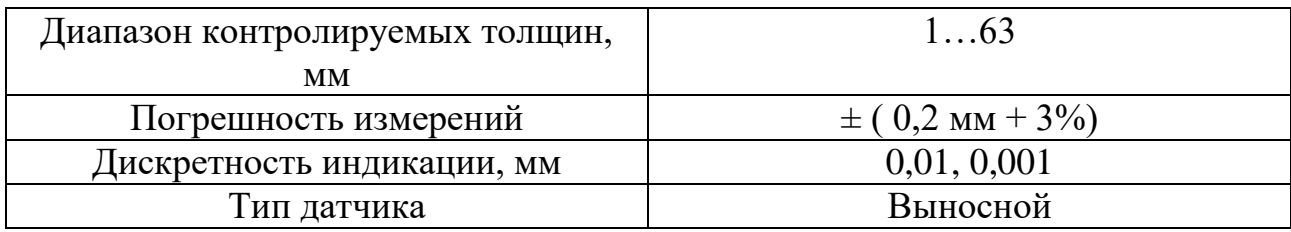

# **2.4 Радиометрические методы**

На способности радиоактивных излучателей вступать во взаимодействие с материалом основаны радиометрические методы. Возбуждение атомов,

вызывающее их собственное излучение, а также обратное рассеяние и поглощение излучения, сопровождают этот процесс и представляют интерес для контроля толщины покрытия.

## **2.4.1 Метод, основанный на измерении обратного рассеяния**

Данный метод основан на обратно рассеянных частицах, которые при внедрении пучка радиоактивных частиц в материал отражаются под углом 180̊. Они и служат мерой толщины рассеивающего слоя.

В случае постоянной геометрии датчиков и применения определенного источника излучения интенсивность обратного рассеяния зависит от толщины измеряемого слоя и порядкового номера вещества в периодической системе и Эмпирически было найдено следующее соотношение между интенсивностью обратного рассеяния  $I_{\text{ofo}}$ , интенсивностью насыщения  $I_{\text{H}}$ , коэффициентом обратного рассеяния м<sub>г</sub> и толщиной слоя  $d_s$ :

$$
I_{\text{ofp}} = I_{\text{H}}(1 - e^{-m\tau ds})\tag{1}
$$

Принцип метода пояснен на рисунке 2.16.

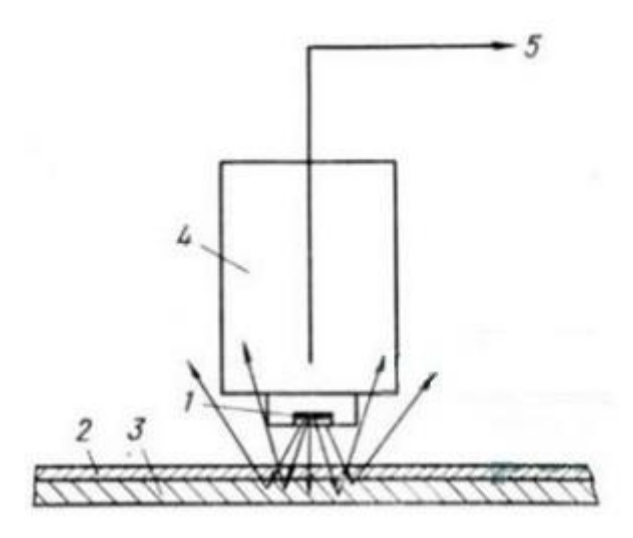

Рисунок 2.16 – Схема измерения толщины покрытия, основанного на измерении обратного рассеяния: 1 – источник излучения; 2 – материал покрытия; 3 – основной материал; 4 – детектор излучения; 5 – измерительный прибор

Данный метод применим для комбинаций материалов, у которых порядковые номера ( $Z_{Q}$  – основного материала,  $Z_{n}$  – материала покрытия) достаточно отличаются друг от друга. Ориентировочно принимают, что должно выполнятся условие  $|Z_0 - Z_n| > 3$ .

Поскольку порядковый номер материала покрытия может быть как меньше, так и больше порядкового номера основного материала, при увеличении толщины покрытия интенсивность обратного рассеяния увеличивается или уменьшается. Причина этого эффекта пояснена на рисунке 2.17. [4]

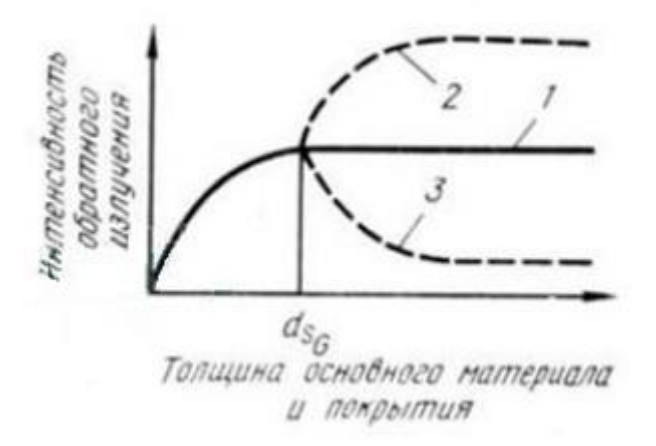

Рисунок 2.17 – Зависимость интенсивности обратного рассеяния от толщины покрытия  $(d_{SG}$  – толщина основного материала, при которой наступает насыщение обратного рассеяния): 1 – без покрытия;  $2 - Z_n > Z_0$ ;  $3 - Z_n < Z_0$ 

# **2.4.2 Ренгенофлуоресцентный метод**

На рисунке 2.18 изображена схема установки для определения толщины покрытия ренгенофлуоресцентным методом [4].

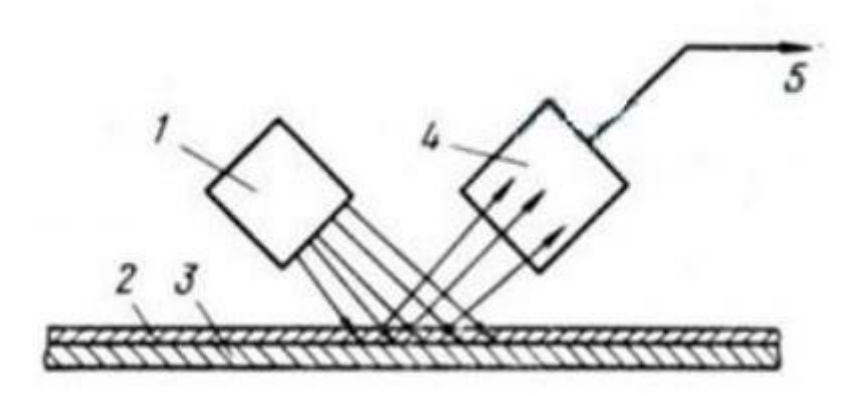

Рисунок 2.18 – Схема измерения толщины покрытия ренгенофлуоресцентным методом: 1 – источник излучения; 2 – материал покрытия; 3 – основной материал; 4 – детектор излучения; 5 – измерительный прибор

В зависимости от свойств и качества обоих материала измерения можно проводить как при возбуждении атомов основного материала, так и при возбуждении атомов покрытия. При возбуждении атомов основного материала мерой толщины является поглощение флуоресцентного излучения основным материалом, а в случае возбуждения атомов покрытия толщину слоя оценивают по интенсивности флуоресцентного излучения.

Этот метод особенно пригоден для измерения толщины очень тонких покрытий, примерно до 10 мкм. При этом должно выполнятся условие  $|Z_0 - Z_n|$  $> 1$ . Диаметр поля измерений должен быть не менее 10 мм.

Погрешность измернеий этим методом в большинстве случаев несколько ниже, чем при использовании метода, основанного на измерении обратного рассеяния.

Ренгенофлуоресцентный метод позволяет проводить измерения как в непрерывном, так и в дискретном режиме.

Достоинствами этого метода являются: дистанционность, удобство применения в автоматизированных системах контроля, долговечность источника излучения. Существенными недостатками являются: малый диапазон измеряемых толщин, опасность для персонала, необходимость сложной тарировки.

#### **2.5 Электрические методы**

При изменении толщины материала меняются его электрические характеристики: электропроводность, диэлектрические свойства изоляционных слоев и индукция тока под действием электромагнитного поля. Ниже рассмотрены два метода, основанных на измерении этих характеристик.

#### **2.5.1 Методы измерения электропроводности**

Существует несколько методов измерения толщины покрытия, основанных на измерении электропроводности. Но основным принципом, используемым во всех вариантах, является зависимость электрического сопротивления материала покрытия от его толщины. Схема измерения представлена на рисунке 2.19 [4].

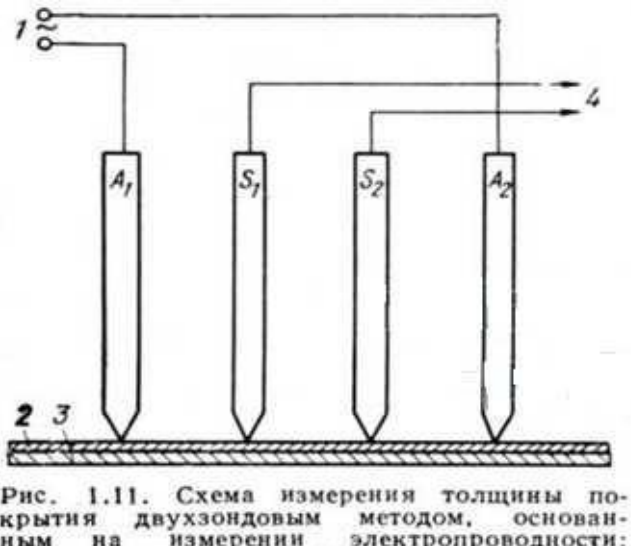

ими и двухзондовым методом, основан-<br>ным на измерении электропроводности:<br>1 — источник тока; 2 — материал покры-<br>тия; 3 — основной материал; 4 — к вольтметру

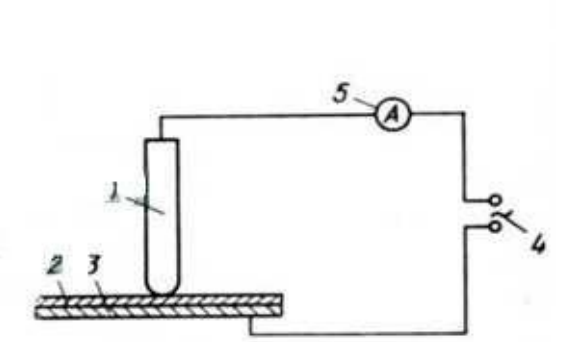

1.12. Схема измерения толщинь Рис. покрытия однозондовым методом, осности:

1 - измерительный электрод: 2 - материал покрытия; 3 - основной мате-<br>риал; 4 - регулируемое переменное<br>напряжение; 5 - к амперметру - основной мате-

Рисунок 2.19 – Схемы измерения толщины

Рис. 2.19 иллюстрирует схему измерения поверхностного сопротивления токопроводящего покрытия на токонепроводящем основном материале. С помощью зондов  $A_1$  и  $A_2$  через покрытия пропускают ток I.

Пропорциональное сопротивлению напряжение U, возникающее на

зондах  $S_1$  и  $S_2$ , индицируется на шкале, калиброванной в единицах длины в соответствии со следующим соотношением:

$$
U/I = 1/d_s. \tag{2}
$$

Если ток I постоянный, то измеряемое напряжение U обратно пропорционально толщине  $d_s$  покрытия и наоборот: при постоянном напряжении U ток I пропорционален  $d_s$ . Измеренное значение соответствует средней толщине покрытия между зондами  $S_1$  и  $S_2$ .

С помощью данного способа можно измерить толщину покрытия

Благодаря этому способу можно измерить толщину покрытий из проводящего или полупроводникового материала, нанесенного на непроводящий основной материал. Он позволяет измерять толщину от 0 до 30 мм в зависимости от материала покрытия, а погрешность измерения может составлять ± 2%. Процесс измерения является дискретным.

## **2.5.2 Термоэлектрический метод**

Данный метод основан на эффекте появления электрического напряжения между основным металлом и металлом покрытия. Если тестовый зонд создает определенную температуру на поверхности слоя, то для данной комбинации материалов тепловое напряжение, возникающее в результате градиента температуры в покрытии и базовом материале, зависит от толщины покрытия.

Этот метод применим в том случае, если комбинация металлом обеспечивают достаточное тепловое напряжение для надежных измерений (несколько сотен мкВ).

При постоянной толщине основного метала, толщину покрытия можно определить измерением в одном месте. Если же толщина основного металла меняется, то необходимо проводить измерения до и после покрытия, а толщина последнего определяется из разницы в значениях измерения.

Поскольку эти приборы предназначены для сортировки, а не для измерения параметров ОК, их метрологическая поддержка заключается в

установлении ошибки в измерении термоэлектрической мощности с использованием стандартных устройств измерения напряжения. Как уже упоминалось, использование приборов для конкретных целей требует предварительного установления соединения термоэлектрической мощности с параметрами, по которым будет выполняться сортировка.

Преимуществами термоэлектрических устройств являются относительная простота и низкая стоимость, а также независимость результатов сортировки от геометрических параметров ОК. Недостатком является необходимость прямого электрического контакта с ОК.

Одним из примеров приборов является термоэлектрический дефектоскоптолщиномер ТЭС-364М [11].

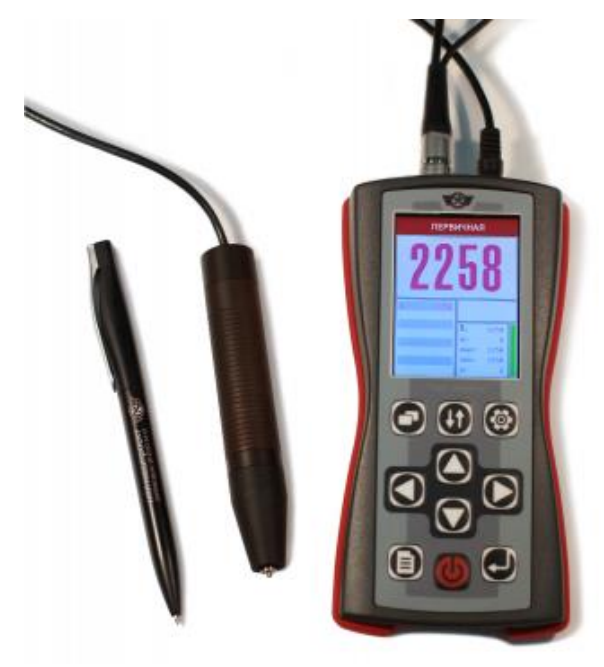

Рисунок 2.20 – Термоэлектрический дефектоскоп-толщиномер ТЭС-364М

Данный дефектоскоп-толщиномер ТЭС-364М предназначен для измерения толщины поверхностно-упрочненных слоев, гальванических покрытий, контроль структурного состояния поверхностного слоя сталей, который связан с химическим составом и термообработкой.

| Диапазон контроля толщины покрытий и упрочняющих слоев         |                             |  |  |  |  |  |
|----------------------------------------------------------------|-----------------------------|--|--|--|--|--|
| Предельный                                                     | от 0 до 50 мкм              |  |  |  |  |  |
| Пределы абсолютной погрешности при контроле толщины покрытий и |                             |  |  |  |  |  |
| упрочняющих слоев                                              |                             |  |  |  |  |  |
| Ориентировочный. Определяется при калибровке                   | $\pm$ (1 мкм+0,1H), где H – |  |  |  |  |  |
| по образцам из материла контролируемого изделия                | толщина покрытия            |  |  |  |  |  |
| Минимальный размер контролируемого участка                     | $0.5 \times 0.5$ MM         |  |  |  |  |  |

Таблица 2.7 – Технические характеристики ТЭС-364М

# **2.6. Выбор метода контроля**

На основе выше описанных методов и средств измерения, были выбраны вихретоковый, индуктивный и взаимоиндктивный методы контроля толщины гальванического покрытия.

Критерием выбора являлись следующие характеристики: пригодность метода, погрешность измерения, простота конструкции, трудоемкость измерения, влияние внешних факторов.

# **ГЛАВА 4 Финансовый менеджмент, ресурсоэффективность и ресурсосбережение**

Разработка НИ производится группой работников, состоящей из двух человек – руководителя и студента.

Данная выпускная квалификационная работа заключается в исследовании методов контроля толщины гальванических покрытий, используемых для защитных, декоративных и защитно-декоративных целей.

Целью раздела «Финансовый менеджмент, ресурсоэффективность и ресурсосбережение» является определение перспективности и успешности НИ, оценка его эффективности, уровня возможных рисков, разработка механизма управления и сопровождения конкретных проектных решений на этапе реализации.

Для достижения обозначенной цели необходимо решить следующие задачи:

1. Оценить коммерческий потенциал и перспективность разработки НИ;

2. Осуществить планирование этапов выполнения исследования;

3. Рассчитать бюджет затрат на исследования;

4. Произвести оценку научно-технического уровня исследования и оценку рисков.

#### **4.1 Потенциальные потребители результатов исследования**

В качестве потенциальных потребителей результатов проведенного исследования «Контроль толщины гальванических покрытий» выступают производственные лаборатории, где наносится гальваническое покрытие.

Примером предприятия потребителя является промышленная группа «Оптима» г. Москва.

### **4.2 Анализ конкурентных технических решений**

Анализ конкурентных технических решений с позиции ресурсоэффективности и ресурсосбережения позволяет провести оценку сравнительной эффективности научной разработки и определить направления для ее будущего повышения.

Целесообразно проводить данный анализ с помощью оценочной карты. Оценочная карта для сравнения конкурентных технических решений представлена в таблице 4.1.

Таблица 4.1 – Оценочная карта для сравнения конкурентных технических решений

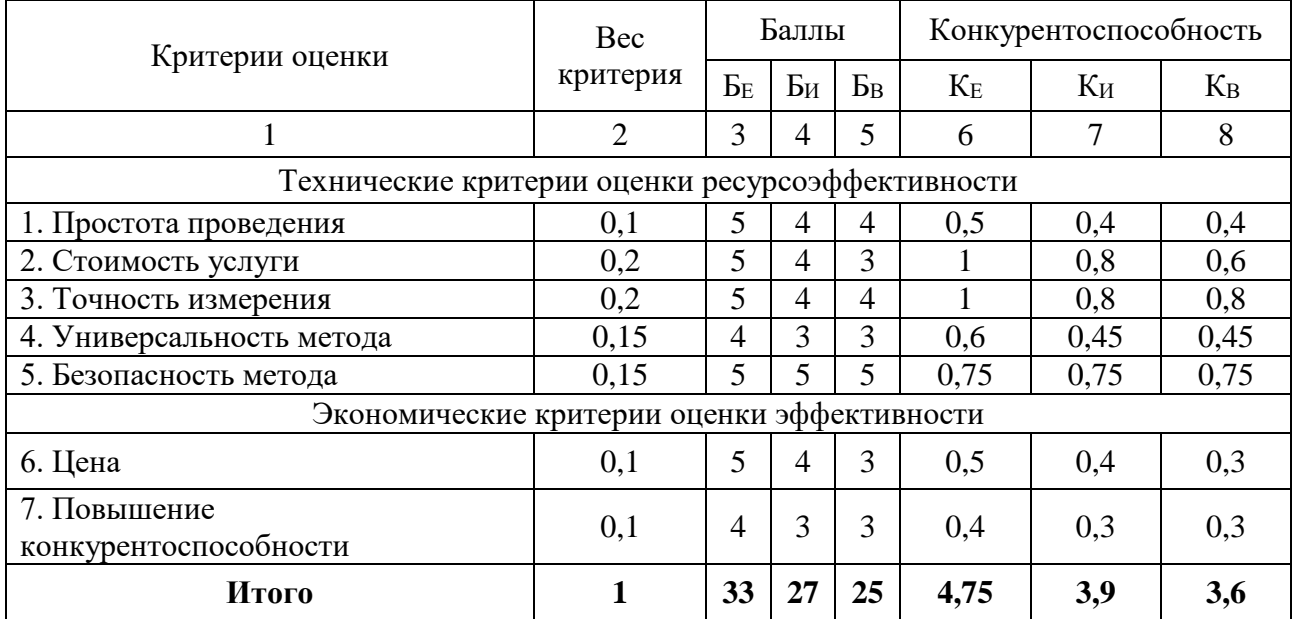

где БЕ – измерение толщины электроемкостным методом контроля;

БИ – измерение толщины индуктивным методом контроля;

БВ – измерение толщины вихретоковым методом контроля.

Анализ конкурентных технических решений определяется по формуле:

$$
K = \sum B_i \times B_i \tag{5}
$$

где К – конкурентоспособность вида;

 $B_i$ – вес критерия (в долях единицы);

 $\mathbf{b}_i$  – балл i-го показателя.

По данным оценочной карты можно увидеть, что для повышения конкурентоспособности с минимальными издержками более эффективно использовать электроемкостной метод контроля для измерения толщины термоизоляционных материалов.

#### **4.3 SWOT-анализ**

Произведем также в данном разделе SWOT – анализ НИ, позволяющий оценить факторы и явления, способствующие или препятствующие продвижению проекта на рынок.

Сильные стороны — это факторы, которые положительно сказываются на развитии проекта. Сюда обычно включают все, что превращает функционирование в успешную и конкурентную работу.

Слабые стороны– это недостаток, упущение или ограниченность научноисследовательского проекта, которые препятствуют достижению его целей. Это то, что плохо получается в рамках проекта или где он располагает недостаточными возможностями или ресурсами по сравнению с конкурентами.

Возможности включают в себя любую предпочтительную ситуацию в настоящем или будущем, возникающую в условиях окружающей среды проекта: тенденцию, изменение или предполагаемую потребность, которая поддерживает спрос на результаты проекта и позволяет руководству проекта улучшить свою конкурентную позицию.

Угроза представляет собой любую нежелательную ситуацию, тенденцию или изменение в условиях окружающей среды проекта, которые имеют разрушительный или угрожающий характер для его конкурентоспособности в настоящем или будущем. В качестве угрозы может выступать барьер, ограничение или что-либо еще, что может повлечь за собой проблемы, разрушения, вред или ущерб, наносимый проекту.

На первом этапе SWOT анализа в таблице 4.2 были описаны сильные и слабые стороны проекта, выявлены возможности и угрозы реализации НИ.

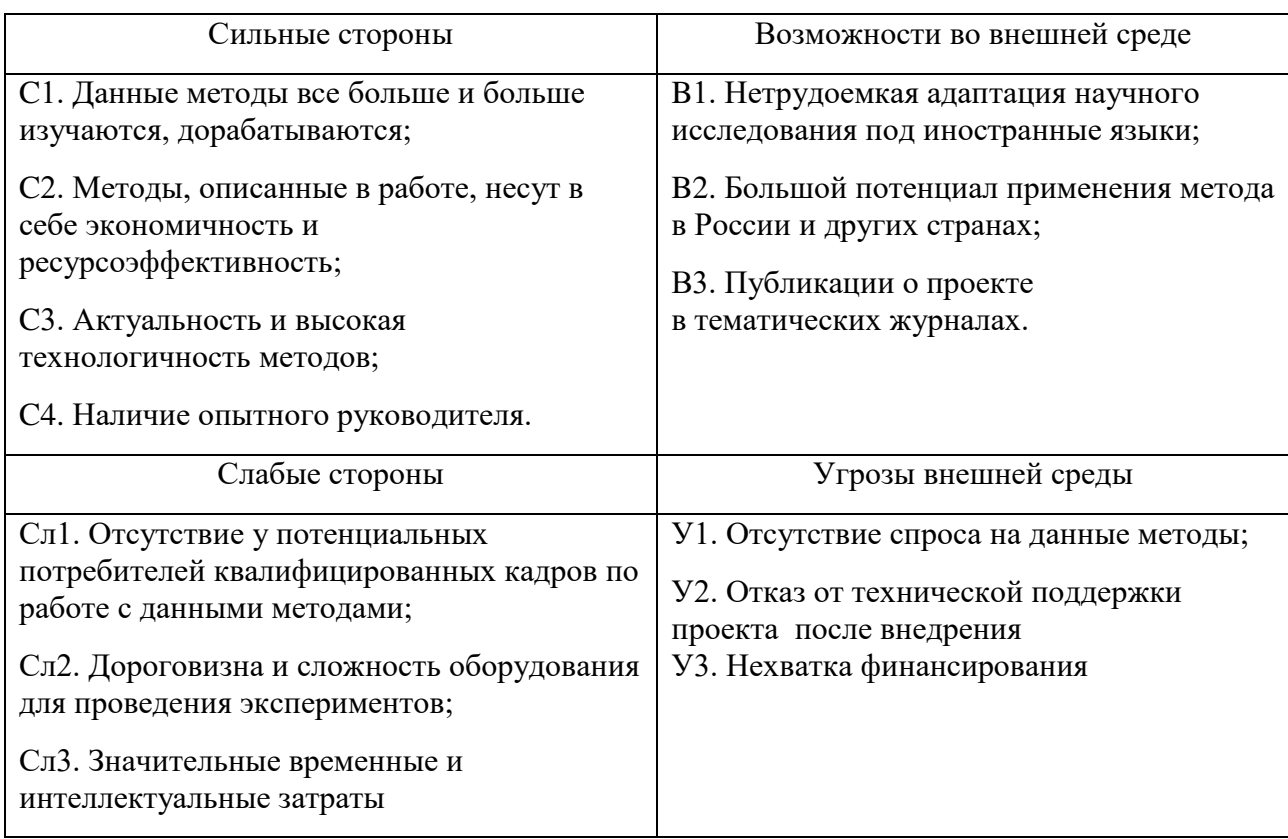

Таблица 4.2 – Матрица SWOT анализа

Второй этап состоит в выявлении соответствия сильных и слабых сторон научно-исследовательского проекта внешним условиям окружающей среды. Это соответствие или несоответствие должны помочь выявить степень необходимости проведения стратегических изменений.

В рамках данного этапа необходимо построить интерактивную матрицу проекта. Ее использование помогает разобраться с различными комбинациями взаимосвязей областей матрицы SWOT. Возможно использование этой матрицы в качестве одной из основ для оценки вариантов стратегического выбора. Каждый фактор помечается либо знаком «+» (означает сильное соответствие сильных сторон возможностям), либо знаком «-» (что означает слабое соответствие); « $0$ » – если есть сомнения в том, что поставить «+» или «-». Интерактивная матрица проекта представлена в таблице 4.3 и таблице 4.4.

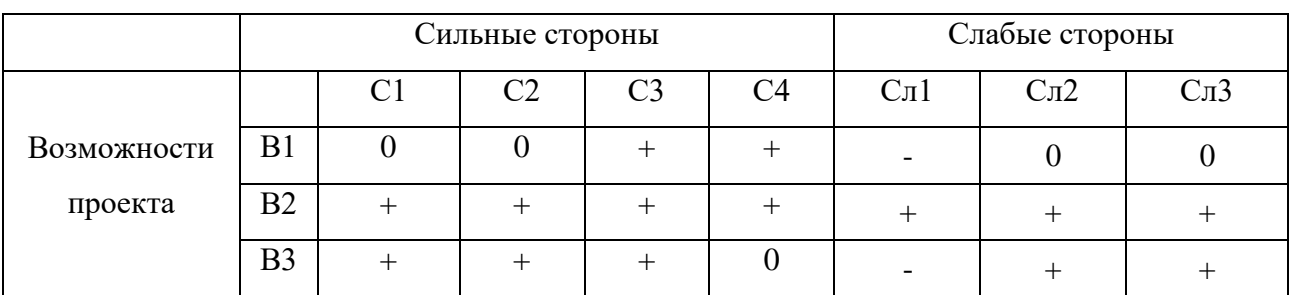

### Таблица 4.3 - Интерактивная матрица сильных и слабых сторон и возможностей

Таблица 4.4 - Интерактивная матрица сильных сторон и слабых сторон и угроз

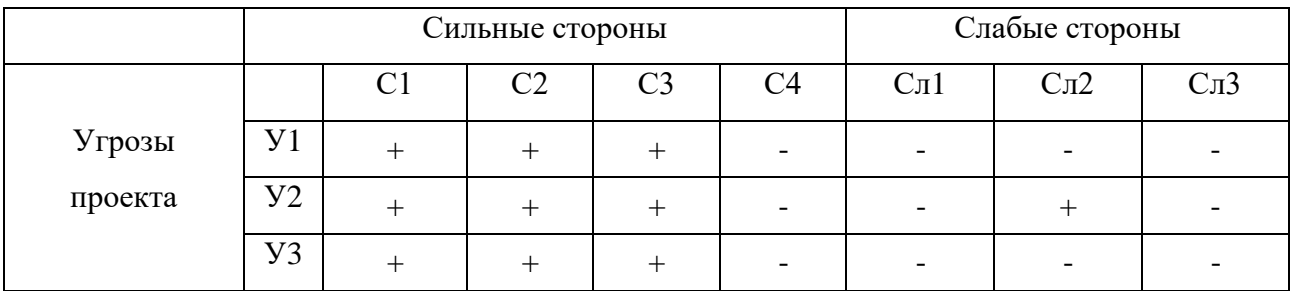

Анализ интерактивных таблиц представляется в форме записи сильно коррелирующих сильных сторон и возможностей или слабых сторон и возможностей:

- B2В3С1C2;B1B2B3C3; В1В2C4;

- В2В3Сл2Сл3; В2Сл1;

- У1У2У3С1С2С3;

- У2Сл2.

Самой большой угрозой для проекта является отсутствие финансовой поддержки из-за дороговизны и сложности оборудования для контроля толщины.

Что касаемо слабых сторон, то для данных методов требуется привлечение опытных и квалифицированных специалистов, обеспечение обучения нового персонала со знаниями методов, используемых в толщинометрии.

В рамках третьего этапа составляется итоговая матрица SWOT-анализа, представленная в таблице 4.5. Таблица содержит в себе все сильные и слабые стороны научно-исследовательского проекта, возможности и угрозы.

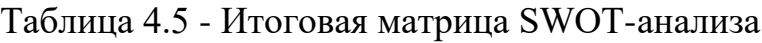

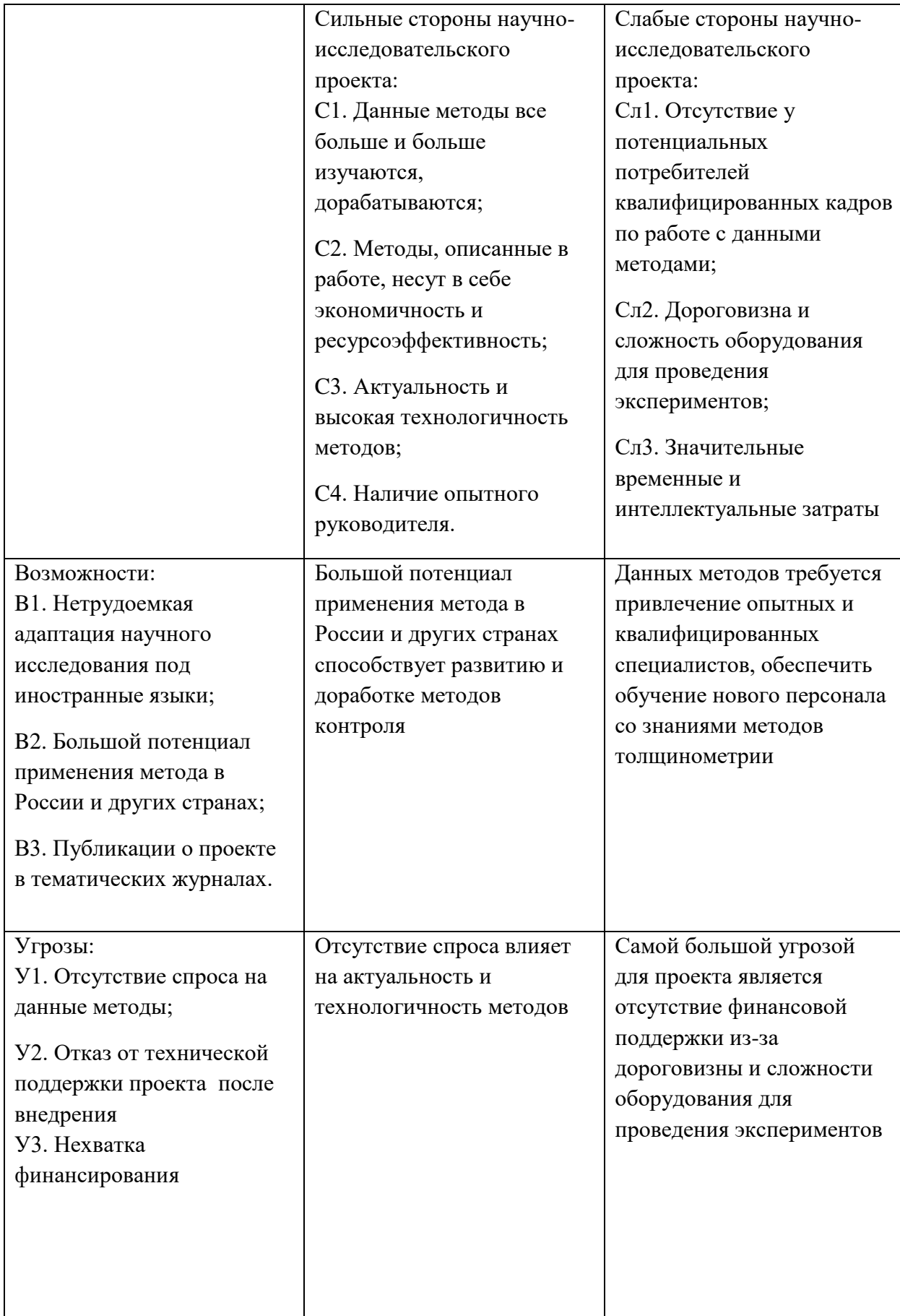

# **4.4 Планирование работ по научно-техническому исследованию 4.4.1 Структура работ в рамках научного исследования**

Планирование комплекса предполагаемых работ осуществляется в следующем порядке:

- определение структуры работ в рамках научного исследования;
- определение участников каждой работы;
- установление продолжительности работ;
- построение графика проведения научных исследований.

Для выполнения научных исследований формируется рабочая группа, в состав которой могут входить научные сотрудники и преподаватели, инженеры, техники и лаборанты, численность групп может варьироваться. По каждому виду запланированных работ устанавливается соответствующая должность исполнителей.

Перечень этапов и работ, распределение исполнителей по данным видам работ приведен в таблице 4.6.

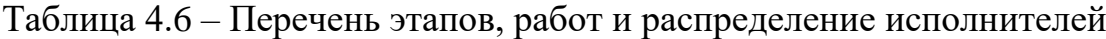

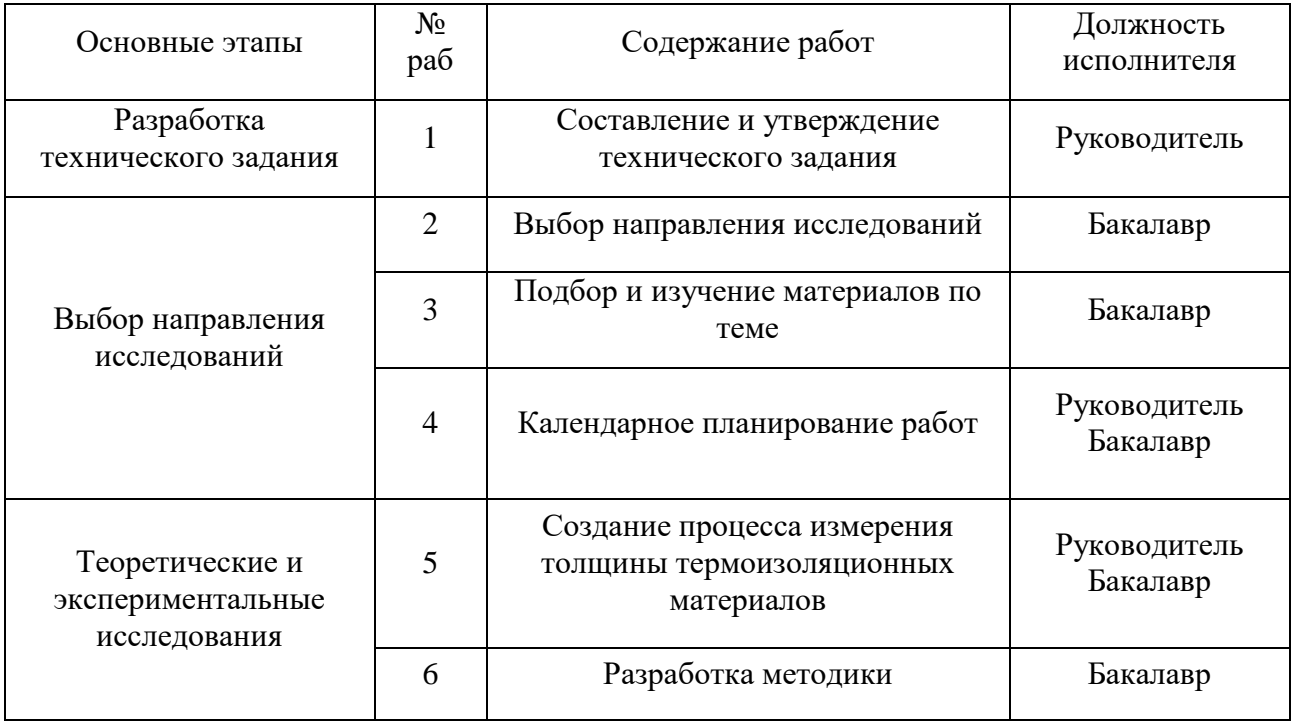

*Продолжение таблицы 4.6*

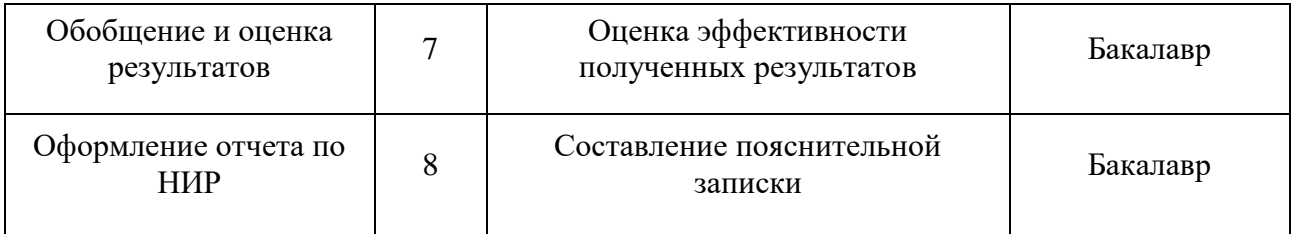

#### **4.4.2 Определение трудоемкости выполнения работ**

Трудовые затраты в большинстве случаях образуют основную часть стоимости разработки, поэтому важным моментом является определение трудоемкости работ каждого из участников научного исследования.

Трудоемкость выполнения научного исследования оценивается экспертным путем в человеко-днях и носит вероятностный характер, который зависит от множества трудно учитываемых факторов. Для определения ожидаемого (среднего) значения трудоемкости  $t_{\text{ox}i}$  используется следующая формула:

$$
t_{\text{ox}i} = \frac{3t_{\text{min}i} + 2t_{\text{max}i}}{5},\tag{6}
$$

где  $t_{\text{ox}i}$  – ожидаемая трудоемкость выполнения i-ой работы чел.-дн.;

 $t_{\min i}$  – минимально возможная трудоемкость выполнения заданной i-ой работы, чел.-дн.;

 $t_{\text{max }i}$  – максимально возможная трудоемкость выполнения заданной i-ой работы, чел.-дн..

Исходя из ожидаемой трудоемкости работ, определяется продолжительность каждой работы в рабочих днях  $T_p$ , учитывающая параллельность выполнения работ по нескольким исполнителями.

$$
T_{pi} = \frac{t_{\text{ox}i}}{q_i},\tag{7}
$$

где  $T_{pi}$  – продолжительность одной работы, раб. дн.;

 $t_{\text{ox}i}$  – ожидаемая трудоемкость выполнения одной работы, чел.-дн.;

 $\Psi_i$  – численность исполнителей, выполняющих одновременно одну и ту же работу на данном этапе, чел.

#### **4.4.3 Разработка графика проведения научного исследования**

Наиболее удобным и наглядным представлением проведения научных работ является построение ленточного графика в форме диаграммы Ганта.

Диаграмма Ганта – горизонтальный ленточный график, на котором работы по теме представляются протяженными во времени отрезками, характеризующимися датами начала и окончания выполнения данных работ.

Для удобства построение графика, длительность каждого из этапов работ из рабочих дней следует перевести в календарные дни. Для этого необходимо воспользоваться следующей формулой:

$$
T_{ki} = T_{pi} \cdot k_{\kappa a\pi} \,,\tag{8}
$$

где  $T_{ki}$  – продолжительность выполнения i-й работы в календарных днях;

 $T_{pi}$  – продолжительность выполнения i-й работы в рабочих днях;

 $k_{\text{Ka}n}$  – коэффициент календарности.

Коэффициент календарности определяется по следующей формуле:

$$
k_{\text{kaJ}} = \frac{T_{\text{kaJ}}}{T_{\text{kaJ}} - (T_{\text{bL}X} + T_{\text{np}})},
$$
\n(9)

где  $T_{\text{KaJ}}$  – количество календарных дней в году;

 $T_{\text{bbIX}}$  – количество выходных дней в году;

 $T_{\text{np}}$  – количество праздничных дней в году.

Расчет коэффициента календарности:

$$
k_{\text{KaJ}} = \frac{T_{\text{KaJ}}}{T_{\text{KaJ}} - (T_{\text{bBJ}} + T_{\text{np}})} = \frac{365}{365 - 118} = 1,48.
$$

Составлен план научного исследования, в котором разработан календарный план выполнения работ, представленный в таблице А.1 (приложение А). Для построения таблицы временных показателей проведения НИ был рассчитан коэффициент календарности. С помощью показателей в табл. 4.7 был разработан календарный план-график проведения НИ по теме. Для иллюстрации календарного плана была использована диаграмма Ганта, указывающая на целесообразность проведения данного исследования.

| $N_{\! \! \Omega}$ | Вид работ                                                       | Испол-              | $T_{ki}$       | Продолжительность выполнения работ |         |              |                |   |               |                |   |              |                |                |
|--------------------|-----------------------------------------------------------------|---------------------|----------------|------------------------------------|---------|--------------|----------------|---|---------------|----------------|---|--------------|----------------|----------------|
| pa-                |                                                                 | нители              | кал.           |                                    | февраль |              | март           |   | май<br>апрель |                |   |              |                |                |
| бот                |                                                                 |                     | ДН.            | $\overline{2}$                     | 3       | $\mathbf{1}$ | $\overline{2}$ | 3 | $\mathbf{1}$  | $\overline{2}$ | 3 | $\mathbf{1}$ | $\overline{2}$ | $\overline{3}$ |
| $\mathbf{1}$       | Выбор темы ВКР                                                  | Cr, HP              |                |                                    |         |              |                |   |               |                |   |              |                |                |
|                    |                                                                 |                     | $\mathbf{1}$   |                                    |         |              |                |   |               |                |   |              |                |                |
| $\overline{2}$     | Составление и<br>утверждение<br>плана работ                     | HP                  | $\mathbf{1}$   |                                    |         |              |                |   |               |                |   |              |                |                |
| 3                  | Подбор и<br>изучение<br>материалов по<br>теме                   | C <sub>T</sub>      | $\overline{2}$ |                                    |         |              |                |   |               |                |   |              |                |                |
| $\overline{4}$     | Выбор                                                           | Cr, HP              |                |                                    |         |              |                |   |               |                |   |              |                |                |
|                    | направления                                                     |                     |                |                                    |         |              |                |   |               |                |   |              |                |                |
|                    | исследования                                                    |                     | $\mathbf{2}$   |                                    |         |              |                |   |               |                |   |              |                |                |
| 5                  | Календарное                                                     | C <sub>T</sub> , HP |                |                                    |         |              |                |   |               |                |   |              |                |                |
|                    | планирование<br>работ                                           |                     |                |                                    |         |              |                |   |               |                |   |              |                |                |
|                    |                                                                 |                     | $\mathbf{2}$   |                                    |         |              |                |   |               |                |   |              |                |                |
| 6                  | Подбор и<br>изучение<br>материалов по<br>теме                   | C <sub>T</sub>      | 16             |                                    |         |              |                |   |               |                |   |              |                |                |
| $\overline{7}$     | Создание<br>процесса<br>измерения<br>гальванических<br>покрытий | Cr, HP              | 13             |                                    |         |              |                |   |               |                |   |              |                |                |
| 8                  | Разработка                                                      | $C_{T}$             |                |                                    |         |              |                |   |               |                |   |              |                |                |
|                    | методики                                                        |                     | 9              |                                    |         |              |                |   |               |                |   |              |                |                |
| 9                  | Оценка<br>эффективности<br>полученных<br>результатов            | $C_{T}$             | $\overline{4}$ |                                    |         |              |                |   |               |                |   |              |                |                |
| 10                 | Написание<br>раздела<br>«Финансовый                             | $C_{T}$             |                |                                    |         |              |                |   |               |                |   |              |                |                |
| 11                 | менеджмент»<br>Написание                                        | $C_{T}$             | 5              |                                    |         |              |                |   |               |                |   |              |                |                |
|                    | раздела<br>«Социальная                                          |                     |                |                                    |         |              |                |   |               |                |   |              |                |                |
| 12                 | ответственность»<br>Оформление ВКР                              | $C_{T}$             | $\mathbf{1}$   |                                    |         |              |                |   |               |                |   |              |                |                |
|                    |                                                                 |                     | 5              |                                    |         |              |                |   |               |                |   |              |                |                |

Таблица 4.7 – Календарный план-график проведения научного исследования

# **4.5 Бюджет научно-технического исследования (НТИ) 4.5.1 Расчет материальных затрат НТИ**

При планировании бюджета научно-техническое исследование должно быть обеспечено полное и достоверное отражение всех видов расходов, связанных с его выполнением.

Расчет материальных затрат осуществляется по формуле:

$$
\mathcal{B}_{\mathcal{M}} = (1 + k_T) \cdot \sum_{i=1}^{m} \mathcal{I}_i \cdot N_{\text{pacxi}} \,, \tag{10}
$$

где m – количество видов материальных ресурсов, потребляемых при выполнении научного исследования;

Nрасхi – количество материальных ресурсов i-го вида, планируемых к использованию при выполнении научного исследования (шт., кг, м, м2 и т.д.);

Ц<sup>i</sup> – цена приобретения единицы i-го вида потребляемых материальных ресурсов (руб./шт., руб./кг, руб./м, руб./м2 и т.д.);

 $k_T$  – коэффициент, учитывающий транспортно-заготовительные расходы.

Результаты расчетов представлены в таблице 4.8.

Таблица 4.8 – Материальные затраты

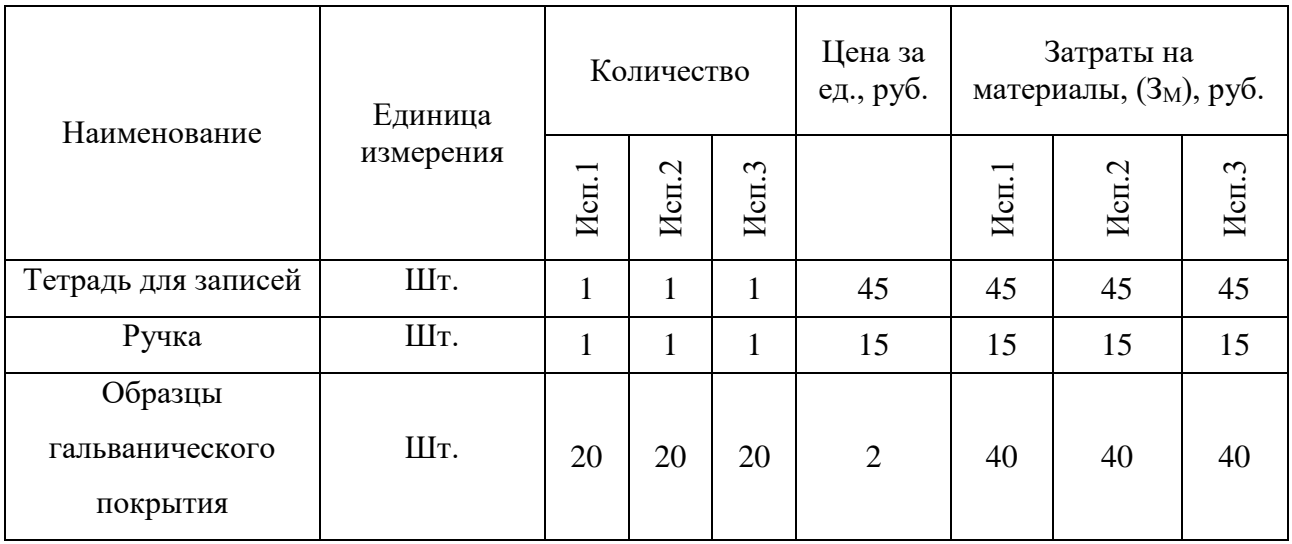

*Продолжение таблицы 4.8*

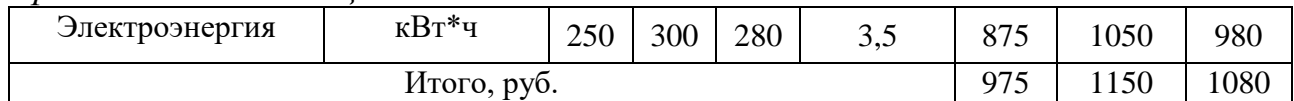

Общие материальные затраты составили 975 руб.

## **4.5.2 Расчет затрат на специальное оборудование для научных работ**

В данную статью включают все затраты, связанные с приобретением специального оборудования (приборов, контрольно-измерительной аппаратуры, стендов, устройств и механизмов), необходимого для проведения работ по конкретной теме. Определение стоимости спецоборудования производится по действующим прейскурантам, в ряде случаев по договорной цене. При приобретении спецоборудования необходимо учесть затраты по его доставке и монтажу в размере 15% от его цены.

Таблица 4.9 – Расчет бюджета затрат на приобретение спецоборудования для научных работ

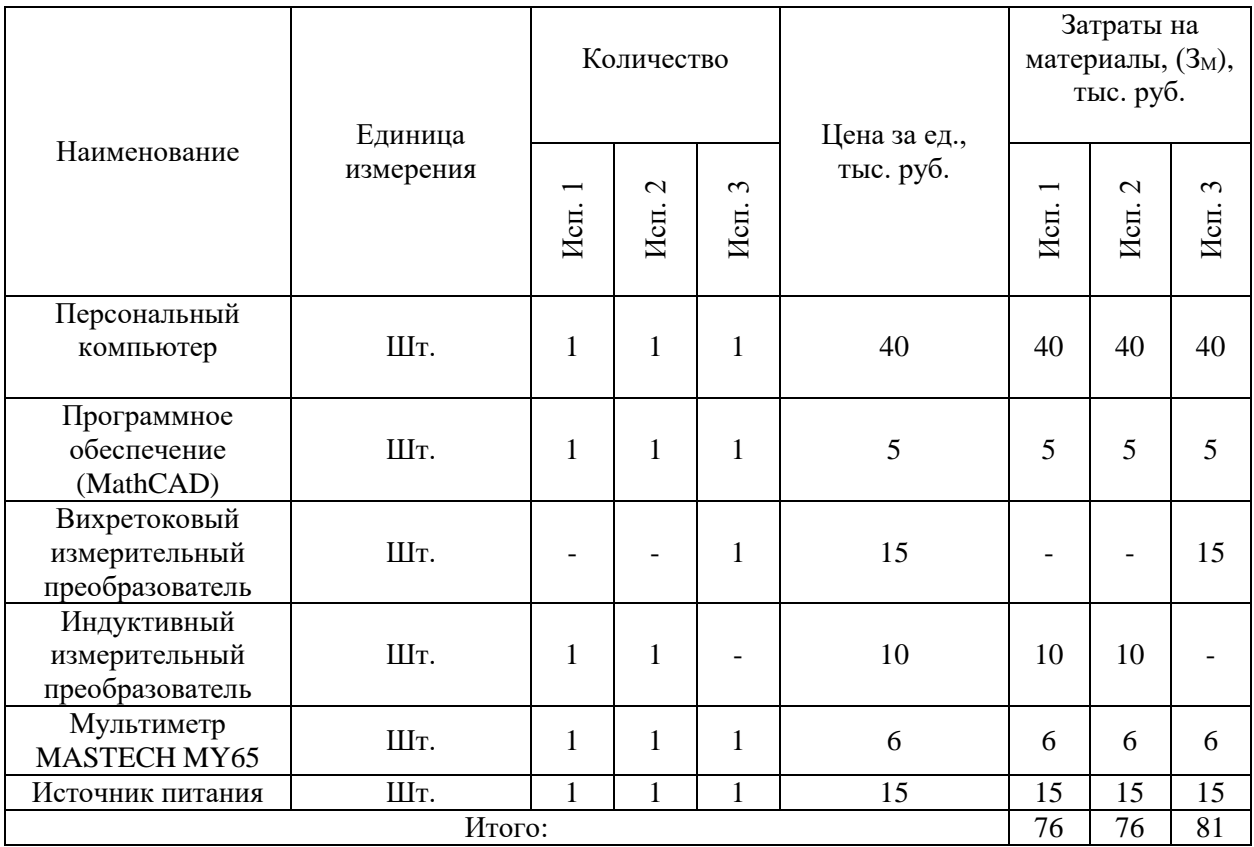

## **4.5.3 Основная заработная плата исполнителя темы**

В настоящую статью включается основная заработная плата научных и инженерно-технических работников, рабочих макетных мастерских и опытных производств, непосредственно участвующих в выполнении работ по данной теме. Величина расходов по заработной плате определяется исходя из трудоемкости выполняемых работ и действующей системы окладов и тарифных ставок. В состав основной заработной платы включается премия, выплачиваемая ежемесячно из фонда заработной платы в размере 20-30 % от тарифа или оклада. Расчет основной заработной платы приводится в таблице 4.10.

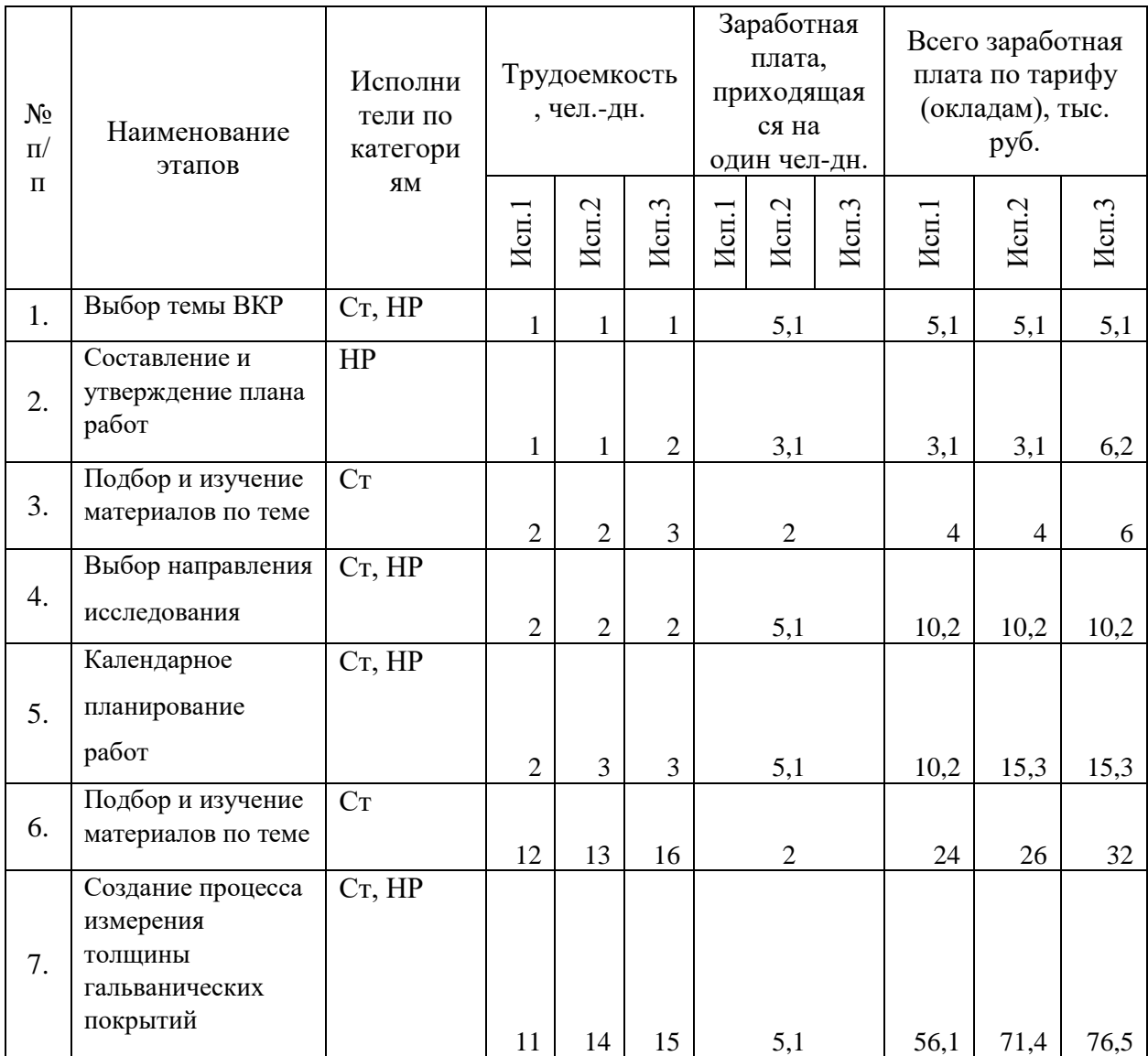

Таблица 4.10 – Расчет основной заработной платы

*Продолжение таблицы 4.10*

|     | Разработка                                                           | C <sub>T</sub> |                |                |                |                |                |      |                |  |
|-----|----------------------------------------------------------------------|----------------|----------------|----------------|----------------|----------------|----------------|------|----------------|--|
| 8.  | методики                                                             |                | 7              | 7              | 9              | $\overline{2}$ | 14             | 14   | 18             |  |
|     |                                                                      |                |                |                |                |                |                |      |                |  |
|     | Оценка                                                               | C <sub>T</sub> |                |                |                |                |                |      |                |  |
|     | эффективности                                                        |                |                |                |                |                |                |      |                |  |
| 9.  | полученных                                                           |                |                |                |                |                |                |      |                |  |
|     | результатов                                                          |                |                |                |                |                |                |      |                |  |
|     |                                                                      |                | $\overline{4}$ | 5              | 5              | $\overline{2}$ | 8              | 10   | 10             |  |
|     | Написание раздела                                                    | C <sub>T</sub> |                |                |                |                |                |      |                |  |
| 10. | «Финансовый                                                          |                |                |                |                |                |                |      |                |  |
|     | менеджмент»                                                          |                | 5              | 5              | 5              | $\mathfrak{2}$ | 10             | 10   | 10             |  |
|     | Написание раздела                                                    | C <sub>T</sub> |                |                |                |                |                |      |                |  |
| 11  | «Социальная                                                          |                |                |                |                |                |                |      |                |  |
|     | ответственность»                                                     |                |                | $\overline{2}$ | $\overline{2}$ | $\overline{2}$ | $\overline{2}$ | 4    | $\overline{4}$ |  |
| 12  | Оформление ВКР                                                       | $C_{T}$        |                |                |                |                |                |      |                |  |
|     |                                                                      |                | 5              | 6              | 7              | $\mathfrak{2}$ | 10             | 12   | 14             |  |
|     | Итого                                                                |                |                |                |                |                | 156,           | 185, | 207,           |  |
|     | 3                                                                    |                |                |                |                |                |                |      |                |  |
|     | заработную<br>работников,<br>Статья<br>плату<br>основную<br>включает |                |                |                |                |                |                |      |                |  |

непосредственно занятых выполнением проекта и дополнительную заработную плату и рассчитывается по формуле:

$$
3_{\rm 3\pi} = 3_{\rm 0CH} + 3_{\rm AOH},\tag{11}
$$

где  $3_{oCH}$  – основная заработная плата;

 $B_{\text{non}}$  – дополнительная заработная плата (12–20 % от  $B_{\text{och}}$ ).

Основная заработная плата руководителя рассчитывается по формуле:

$$
3_{\text{och}} = 3_{\text{AH}} \cdot \text{T}_p,\tag{12}
$$

где Зосн – основная заработная плата одного работника;

Т<sup>р</sup> – продолжительность работ, выполняемых научно-техническим работником, раб. дн.;

 $3_{\text{m}}$  – среднедневная заработная плата работника, руб.

Среднедневная заработная плата рассчитывается по формуле:

$$
3_{\mu\mu} = \frac{3_M \cdot M}{F_A},\tag{13}
$$

где  $3<sub>M</sub>$  – месячный должностной оклад работника, руб.;

М – количество месяцев работы без отпуска в течение года:

при отпуске в 24 раб. дня М =11,2 месяца, 5–дневная неделя;

при отпуске в 48 раб. дней М=10,4 месяца, 6–дневная неделя;

 $F_{\pi}$  – действительный годовой фонд рабочего времени научно–технического персонала, раб. дн.

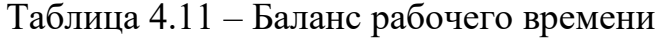

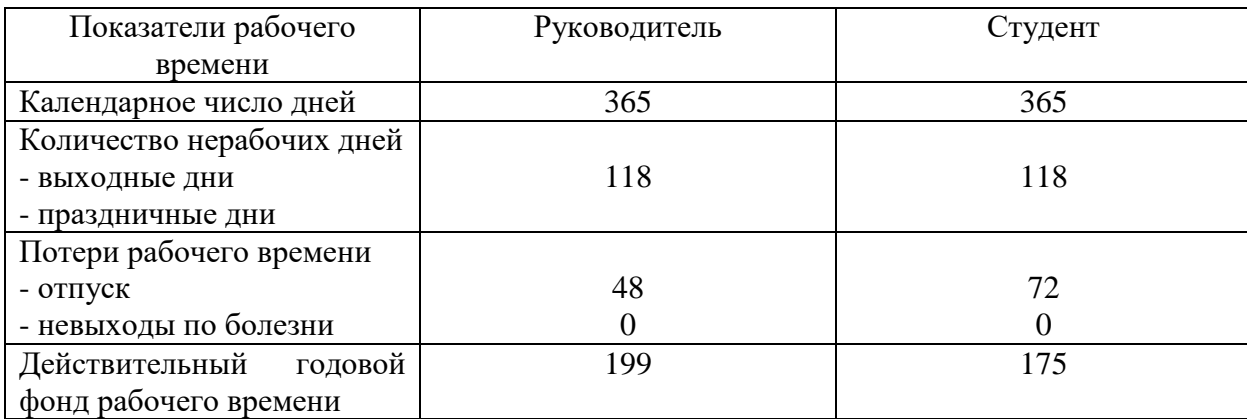

Месячный должностной оклад работника (руководителя):

$$
3_{\mathrm{M}} = 3_{\mathrm{TC}} \cdot (1 + k_{\mathrm{np}} + k_{\mathrm{A}}) \cdot k_{\mathrm{p}},\tag{14}
$$

где  $3_{\text{rc}}$  – заработная плата по тарифной ставке, руб.;

 $k_{np}$  – премиальный коэффициент, равный 0,3 (т.е. 30 процентов от  $3_{rc}$ );

 $k_{\mu}$  – коэффициент доплат и надбавок составляет примерно  $0,2-0,5$ ;

 $k_p$  – районный коэффициент, равный 1,3 (для Томска).

Тарифная заработная плата З<sub>тс</sub> находится из произведения тарифной ставки работника 1-го разряда Tci = 600 руб. на тарифный коэффициент  $k<sub>r</sub>$  и учитывается по единой для бюджетной организации тарифной сетке.

Тарифный коэффициент для НР = 1,866; для С = 1,407.

Расчет основной заработной платы представлен в таблице 4.12

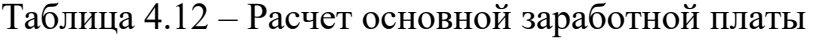

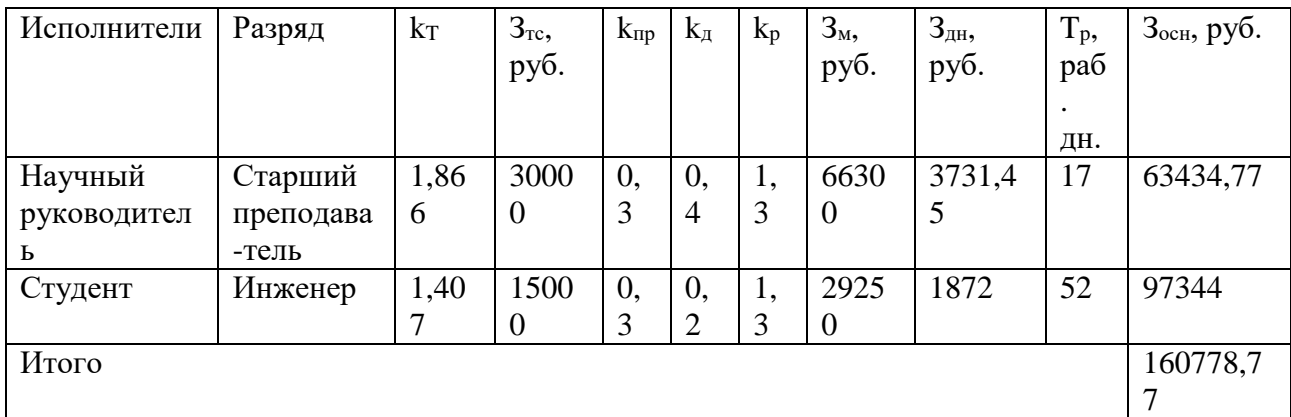

### **4.5.4 Расчет дополнительной заработной платы**

Дополнительная заработная плата учитывает величину предусмотренных Трудовым кодексом РФ доплат за отклонение от нормальных условий труда, а также выплат, связанных с обеспечением гарантий и компенсаций (при исполнении государственных и общественных обязанностей, при совмещении работы с обучением, при предоставлении ежегодного оплачиваемого отпуска и т.д.).

Расчет дополнительной заработной платы рассчитывается по формуле:

$$
3_{\text{qon}} = k_{\text{qon}} \cdot 3_{\text{och}} \,, \tag{15}
$$

где  $k_{\text{non}}$  – коэффициент дополнительной заработной платы, принятый на стадии проектирования за 0,15.

## **4.5.5 Отчисления во внебюджетные фонды**

В данной статье расходов отражаются обязательные отчисления по установленным законодательством Российской Федерации нормам органам государственного социального страхования (ФСС), пенсионного фонда (ПФ) и медицинского страхования (ФФОМС) от затрат на оплату труда работников.

Величина отчислений во внебюджетные фонды определяется исходя из формулы:

$$
3_{\text{bhe6}} = k_{\text{bhe6}} \cdot (3_{\text{och}} + 3_{\text{qon}}), \tag{16}
$$

где kвнеб – коэффициент отчислений на уплату во внебюджетные фонды (пенсионный фонд, фонд обязательного медицинского страхования и пр.).

В соответствии с Федеральным законом от 24.07.2009 №212-ФЗ установлен размер страховых взносов равный 30,2%.

Отчисления во внебюджетные фонды представлены в таблице 4.13, включающей в себя основную заработную плату руководителя проекта и студента, дополнительную заработную плату руководителя проекта и студента,

а также итоговые суммы отчислений во внебюджетные фонды для всех трёх исполнений.

|               |          | Основная заработная плата, руб. |          | Дополнительная заработная плата, |          |          |  |  |  |
|---------------|----------|---------------------------------|----------|----------------------------------|----------|----------|--|--|--|
| Исполнитель   |          |                                 |          | руб.                             |          |          |  |  |  |
|               | Mcn.1    | Mcn.2                           | Mcm.3    | Mcm.1                            | Mcn.2    | Mcn.3    |  |  |  |
| Руководитель  | 63434,77 | 78360,6                         | 85823,52 | 9515,22                          | 11754,09 | 12873,53 |  |  |  |
| проекта       |          |                                 |          |                                  |          |          |  |  |  |
| Студент       | 97344    | 112320                          | 127296   | 14601,6                          | 16848    | 19094,4  |  |  |  |
| Коэффициент   |          |                                 |          |                                  |          |          |  |  |  |
| отчислений во | 0,302    |                                 |          |                                  |          |          |  |  |  |
| внебюджетные  |          |                                 |          |                                  |          |          |  |  |  |
| фонды         |          |                                 |          |                                  |          |          |  |  |  |
| Итого         |          |                                 |          |                                  |          |          |  |  |  |
| Исполнение 1  | 55838,46 |                                 |          |                                  |          |          |  |  |  |
| Исполнение 2  | 66223,37 |                                 |          |                                  |          |          |  |  |  |
| Исполнение 3  | 74016,41 |                                 |          |                                  |          |          |  |  |  |

Таблица 4.13 – Отчисления во внебюджетные фонды

## **4.5.6 Накладные расходы**

Накладные расходы учитывают прочие затраты организации, не попавшие в предыдущие статьи расходов. Их величина определяется по формуле:

$$
3_{\text{HAKJ}} = (\sum \text{c7} \text{c7} + \text{c7}) \cdot k_{\text{HD}}, \tag{17}
$$

где  $k_{HD}$  – коэффициент, учитывающий накладные расходы.

Величину коэффициента накладных расходов можно взять в размере 16%.

Накладные расходы для исполнения 1 составили:

$$
3_{\text{HAKJ}} = (1029 + 73000 + 63434,77 + 97344 + 9515,215 + 14601,6
$$
  
+ 55838,46) · 0,16 = 49709,48 py6.

Накладные расходы для исполнения 2 составили:

 $B_{HAKJ} = (1204 + 76000 + 78360.6 + 112320 + 11754.09 + 16848 + 66223.37)$  $\cdot$  0,16 = 57140,71 руб.

Накладные расходы для исполнения 3 составили:

$$
3_{\text{HAKJ}} = (1134 + 81000 + 85823,52 + 127296 + 12873,53 + 19094,4
$$

$$
+ 74016,41) \cdot 0,16 = 63266,93 \text{ py6}.
$$

# **4.5.7 Формирование бюджета затрат научно-исследовательского проекта**

Рассчитанная величина затрат научно–исследовательской работы является основой для формирования бюджета затрат проекта. Определение бюджета затрат на научно–исследовательский проект приведено в таблице 4.14. Таблица 4.14 – Расчет бюджета затрат НТИ

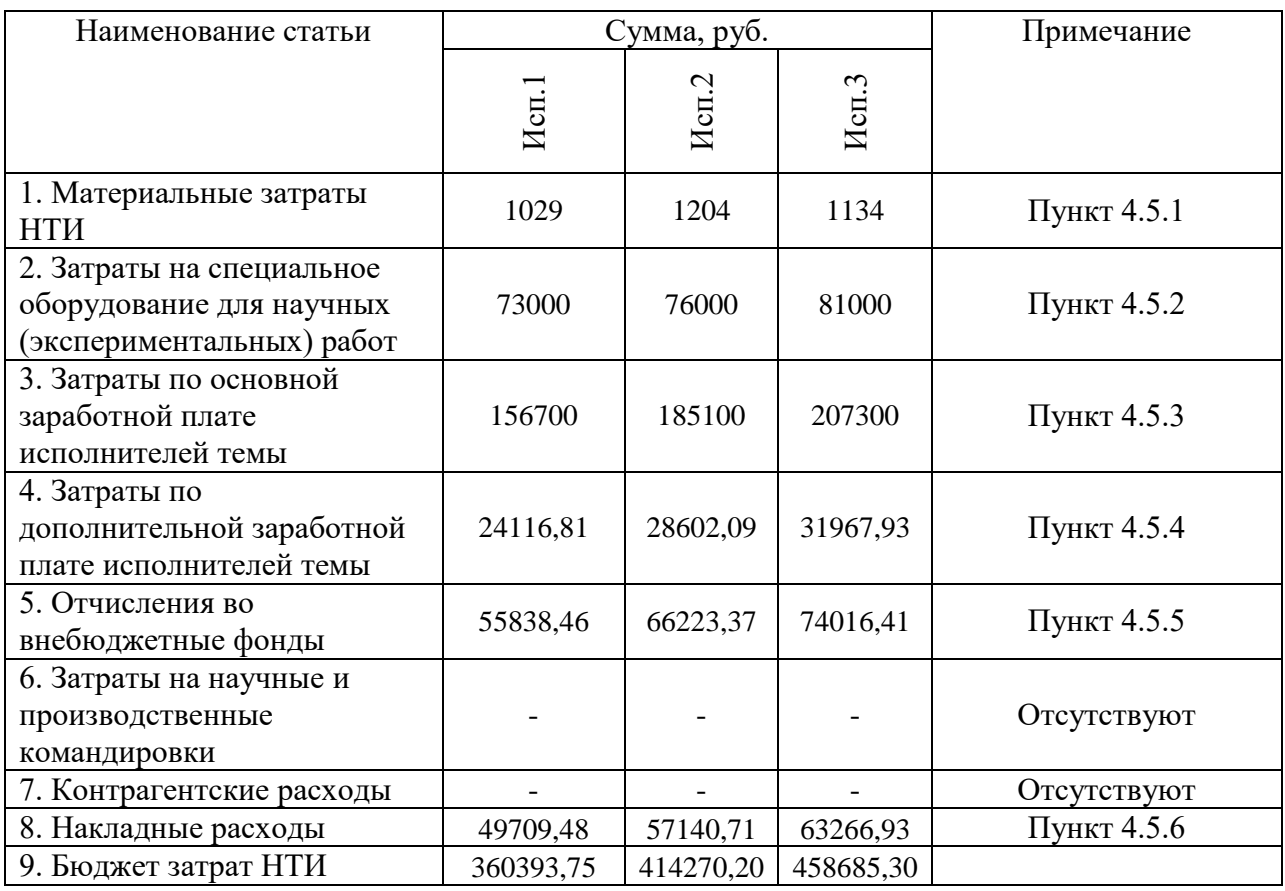

# **4.6 Определение ресурсной (ресурсосберегающей), финансовой, бюджетной, социальной и экономической эффективности исследования**

Определение эффективности происходит на основе расчета интегрального показателя эффективности научного исследования. Его нахождение связано с определением двух средневзвешенных величин: финансовой эффективности и ресурсоэффективности.

Интегральный показатель финансовой эффективности научного исследования определяется как:

$$
I_{\phi\mu\mu,p}^{\text{ncn.i}} = \frac{\Phi_{pi}}{\Phi_{max}},\tag{18}
$$

где  $I_{\Phi^{\mathrm{HH}},p}^{\mathrm{ucn.}i}$  — интегральный финансовый показатель разработки;

Фрі – стоимость і-го варианта исполнения;

Фтах – максимальная стоимость исполнения научно-исследовательского проекта.

$$
I_{\phi_{\text{PHH,p}}}^{\text{HCH1}} = \frac{360393,75}{458685,30} = 0,785;
$$
  

$$
I_{\phi_{\text{HH,p}}}^{\text{HCH2}} = \frac{414270,20}{458685,30} = 0,903;
$$
  

$$
I_{\phi_{\text{HH,p}}}^{\text{HCH3}} = \frac{458685,30}{458685,30} = 1.
$$

Интегральный показатель ресурсоэффективности вариантов исполнения объекта исследования можно определить следующим образом:

$$
I_{pi} = \sum_{i=1}^{n} a_i \times b_i
$$
 (19)

где  $I_{\rm pi}$  – интегральный показатель ресурсоэффективности для *i*-го варианта исполнения разработки;

 $a_i$  – весовой коэффициент i-го варианта исполнения разработки;

 $b_i^a$ ,  $b_i^p$ оценка i-го варианта исполнения разработки, устанавливается экспертным путем по выбранной шкале оценивания;

 $n$  – число параметров сравнения.

Таблица 4.15 – Сравнительная оценка характеристик вариантов исполнения проекта

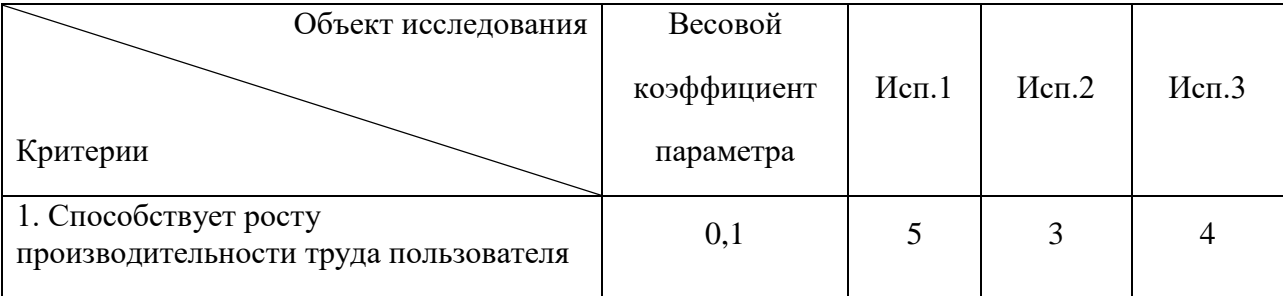

*Продолжение таблицы 4.15*

| 2. Удобство в эксплуатации<br>(соответствует требованиям<br>потребителей) | 0,2  |     | 4    | 3              |
|---------------------------------------------------------------------------|------|-----|------|----------------|
| 3. Помехоустойчивость                                                     | 0,15 | 3   |      | 3              |
| 4. Энергосбережение                                                       | 0,15 |     | 3    | 4              |
| 5. Надежность                                                             | 0,2  |     | 4    | $\overline{A}$ |
| 6. Материалоемкость                                                       | 0,2  |     | 3    | 3              |
| Итого                                                                     |      | 4,7 | 3,55 | 3,45           |

 $I_{p-\nu c\pi1} = 0.1 \cdot 5 + 0.2 \cdot 5 + 0.15 \cdot 3 + 0.15 \cdot 5 + 0.2 \cdot 5 + 0.2 \cdot 5 = 4.7$ ;

$$
I_{p-\text{ncn2}} = 0.1 \cdot 3 + 0.2 \cdot 4 + 0.15 \cdot 4 + 0.15 \cdot 3 + 0.2 \cdot 4 + 0.2 \cdot 3 = 3.55;
$$

 $I_{\text{p}-\text{ucn3}} = 0.1 \cdot 4 + 0.2 \cdot 3 + 0.15 \cdot 3 + 0.15 \cdot 4 + 0.2 \cdot 4 + 0.2 \cdot 3 = 3.45.$ 

Интегральный показатель эффективности вариантов исполнения разработки (Іиспі) определяется на основании интегрального показателя ресурсоэффективности и интегрального финансового показателя по формуле:

$$
I_{\text{HCI1}} = \frac{I_{\text{p}-\text{HCI1}}}{I_{\phi_{\text{HH,p}}}^{\text{HCI1}}} = \frac{4,7}{0,785} = 5,98;
$$
  

$$
I_{\text{HCI2}} = \frac{I_{\text{p}-\text{HCI2}}}{I_{\phi_{\text{HH,p}}}^{\text{HCI2}}} = \frac{3,55}{0,903} = 3,93;
$$
  

$$
I_{\text{HCI3}} = \frac{I_{\text{p}-\text{HCI3}}}{I_{\phi_{\text{HH,p}}}^{\text{HCI3}}} = \frac{3,45}{1} = 3,45.
$$

Сравнение интегрального показателя эффективности вариантов исполнения разработки позволит определить сравнительную эффективность проекта и выбрать наиболее целесообразный вариант из предложенных (табл. 4.16).

Сравнительная эффективность проекта (Эср):

$$
\Theta_{\rm cp} = \frac{I_{\rm acn2}}{I_{\rm acn1}}.\tag{20}
$$

| $N_2$ | Показатели                                                 | Mcn.1 | Mcn.2 | Mcn.3 |
|-------|------------------------------------------------------------|-------|-------|-------|
|       | Интегральный финансовый показатель разработки              | 0,785 | 0,903 |       |
| 2     | Интегральный показатель ресурсоэффективности<br>разработки | 4,85  | 3,55  | 3,45  |
| 3     | Интегральный показатель эффективности                      | 5,98  | 3.93  | 3.45  |
| 4     | Сравнительная эффективность вариантов исполнения           |       | 0,657 | 0,576 |

Таблица 4.16 – Сравнительная эффективность разработки

# **4.7 Выводы**

Сравнив значения интегральных показателей эффективности можно сделать вывод, что реализация технологии в первом исполнении является более эффективным вариантом решения задачи, поставленной в данной работе с позиции финансовой и ресурсной эффективности.